UNIVERSIDADE FEDERAL DE VIÇOSA DISSERTAÇÃO DE MESTRADO

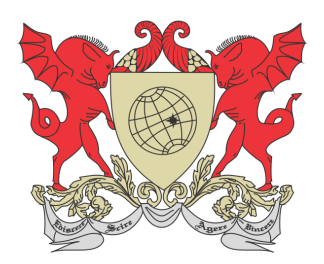

José Magno dos Santos Fonseca

## Jogos de Computador no Ensino de MATEMÁTICA

Florestal Minas Gerais – Brasil 2018

## Jose Magno dos Santos Fonseca ´

### JOGOS DE COMPUTADOR NO ENSINO DE **MATEMÁTICA**

Dissertação apresentada à Universidade Federal de Viçosa, como parte das exigências do Programa de Pós-Graduação Mestrado Profissional em Matemática em Rede Nacional, para obter o título Magister Scientiae.

**FLORESTAL** Minas Gerais – Brasil 2018

#### **Ficha catalográfica preparada pela Biblioteca da Universidade Federal de Viçosa - Câmpus Florestal**

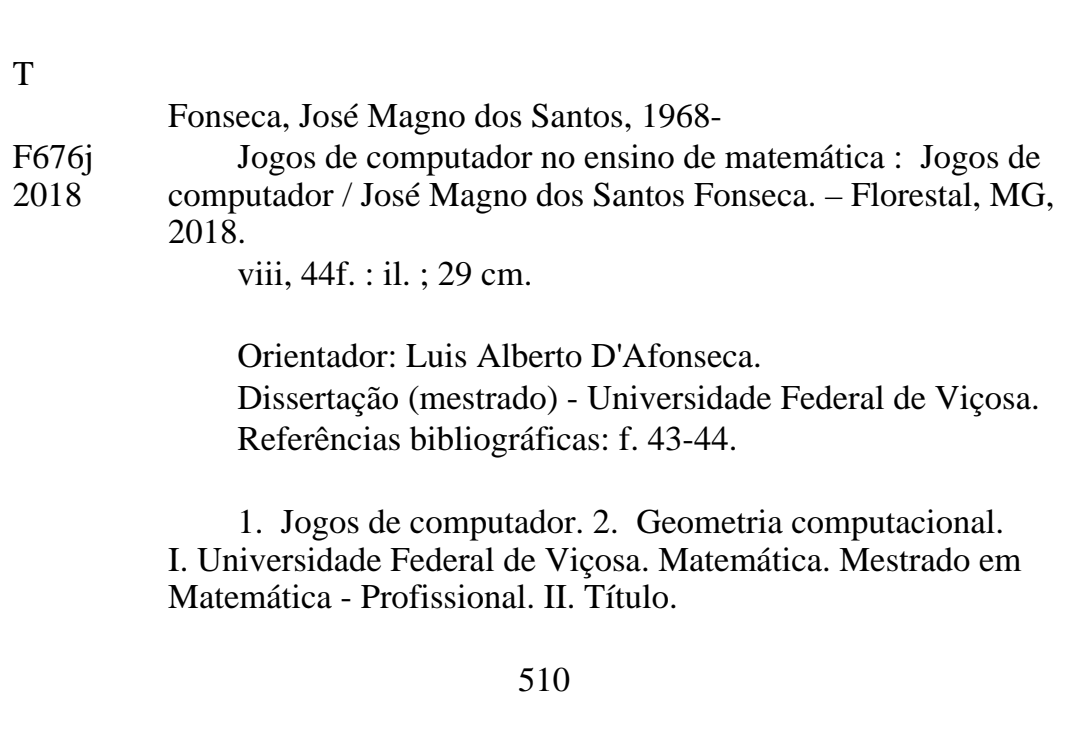

## Jose Magno dos Santos Fonseca ´

### JOGOS DE COMPUTADOR NO ENSINO DE **MATEMÁTICA**

Dissertação apresentada à Universidade Federal de Viçosa, como parte das exigências do Programa de Pós-Graduação Mestrado Profissional em Matemática em Rede Nacional, para obter o título Magister Scientiae.

Aprovada: 27 de fevereiro de 2018.

Carlos Magno Martins Cosme Mehran Sabeti

Luis Alberto D'Afonseca (Orientador)

# Dedicatória

Dedico esse trabalho às minhas filhas, Isabela e Bruna, agradecendo pela paciência nos momentos em que me ausentei e pelo incentivo e carinho de sempre.

À minha família, especialmente minha irmã, Dulce, sempre com uma palavra de apoio.

A minha esposa Gizelle (in memoriam) pois sei que onde ` estiver está feliz com essa minha vitória.

E a meus pais, pelo amor e confiança de uma vida.

## Agradecimentos

Agradeço a Deus pela vida e por me dar forças a cada dia.

Agrade¸co a meus colegas de trabalho que sempre me incentivaram e vibraram com cada passo dado. N˜ao citarei nomes para n˜ao ser injusto caso omita algum. Só posso dizer que nunca esquecerei o apoio que todos me deram.

Segundo a psicóloga Kate Borteze,

Pessoas gratas são mais felizes!

Seguindo essa linha de raciocínio, sou feliz por ter encontrado colegas de turma que sempre foram companheiros.

Do latin "cum panis"; aquele com quem dividimos o p˜ao. Aquele que confiamos o suficiente para sentar-lo em nossa mesa e dividir nossas ideias, vitórias, derrotas ou um simples pedaço de pão.

Tive a alegria de dividir com eles alegrias, tristezas, angústias e algumas pipocas... Mais que colegas, nos fizemos amigos.

Sou feliz por ter alguém a meu lado que me fortalece e incentiva.

Não poderia deixar de agradecer, também, ao professor Luis Alberto D'Afonseca, que me orientou nesse trabalho, sempre com muita paciência e dedicação.

## Resumo

FONSECA, José Magno dos Santos, M.Sc., Universidade Federal de Viçosa, fevereiro de 2018. Jogos de Computador no Ensino de Matemática. Orientador: Luis Alberto D'Afonseca.

Dada a necessidade, cada vez maior, de contextualização dos assuntos ensinados, buscamos com esse trabalho apresentar um campo com várias aplicações dos conteúdos Matemáticos, os jogos eletrônicos para computadores, celulares, tablets e consoles, que aqui chamaremos apenas de Jogos de Computador. Apresentamos um breve histórico sobre os jogos de computador, classificando-os de acordo com suas características, destacando alguns conteúdos matemáticos presentes em sua elaboração. Trazemos, também, um estudo sobre a Geometria Computacional, um ramo da Matemática especificamente voltado para a computação, com grande aplicação na elaboração de Jogos de Computador. Por fim, apresentamos algumas sugestões de atividades que podem ser desenvolvidas nas aulas de Matemática, tanto no Ensino Fundamental como no Ensino Médio, baseadas em situações presentes nos Jogos de Computador, que podem auxiliar no desenvolvimento de habilidades matemáticas.

## Abstract

FONSECA, José Magno dos Santos, M.Sc., Universidade Federal de Viçosa, February, 2018. Teaching Matematics with Computer Games. Adviser: Luis Alberto D'Afonseca.

Given the growing need for contextualization of the subjects taught, we seek with this work to present a field with several applications of Mathematical content, electronic games for computers, cell phones, tablets and consoles, which we will call here only Computer Games We present a brief history of computer games, showing some of the Mathematics applied on them. We also show a classification for games according to their characteristics and pointing to a few features present into the elaboration of an electronic game. The Computational Geometry theory is presented due its important application to the development of Computer Games. Lastly is shown some suggestions of activities, based in computer games situations, which may help to develop mathematical skills of elementary or high school students.

# Lista de Figuras

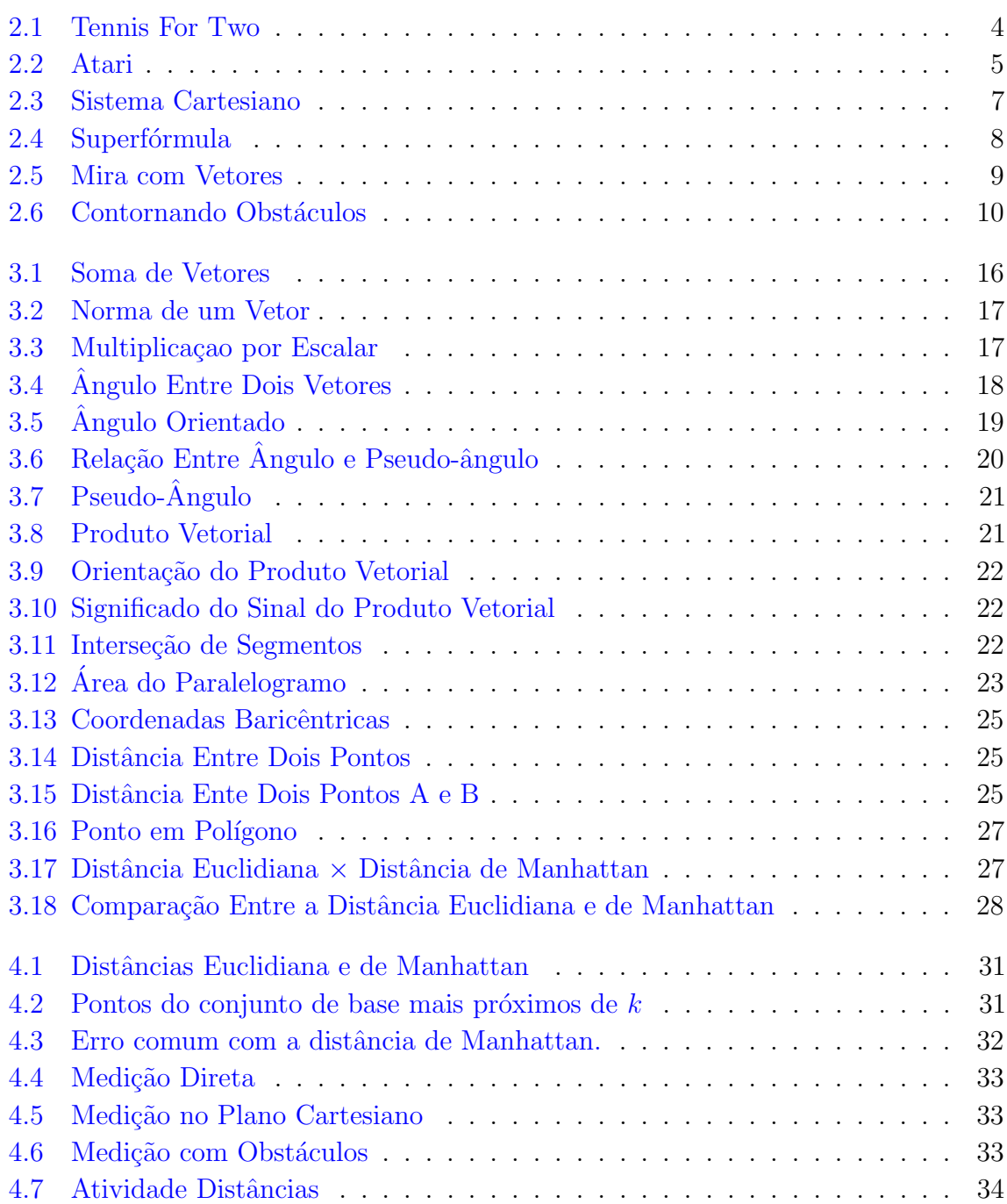

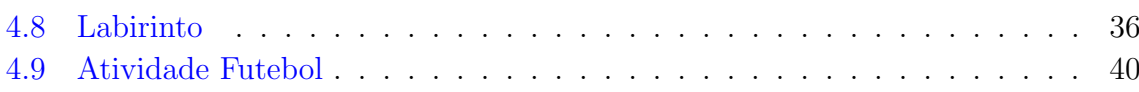

# Sumário

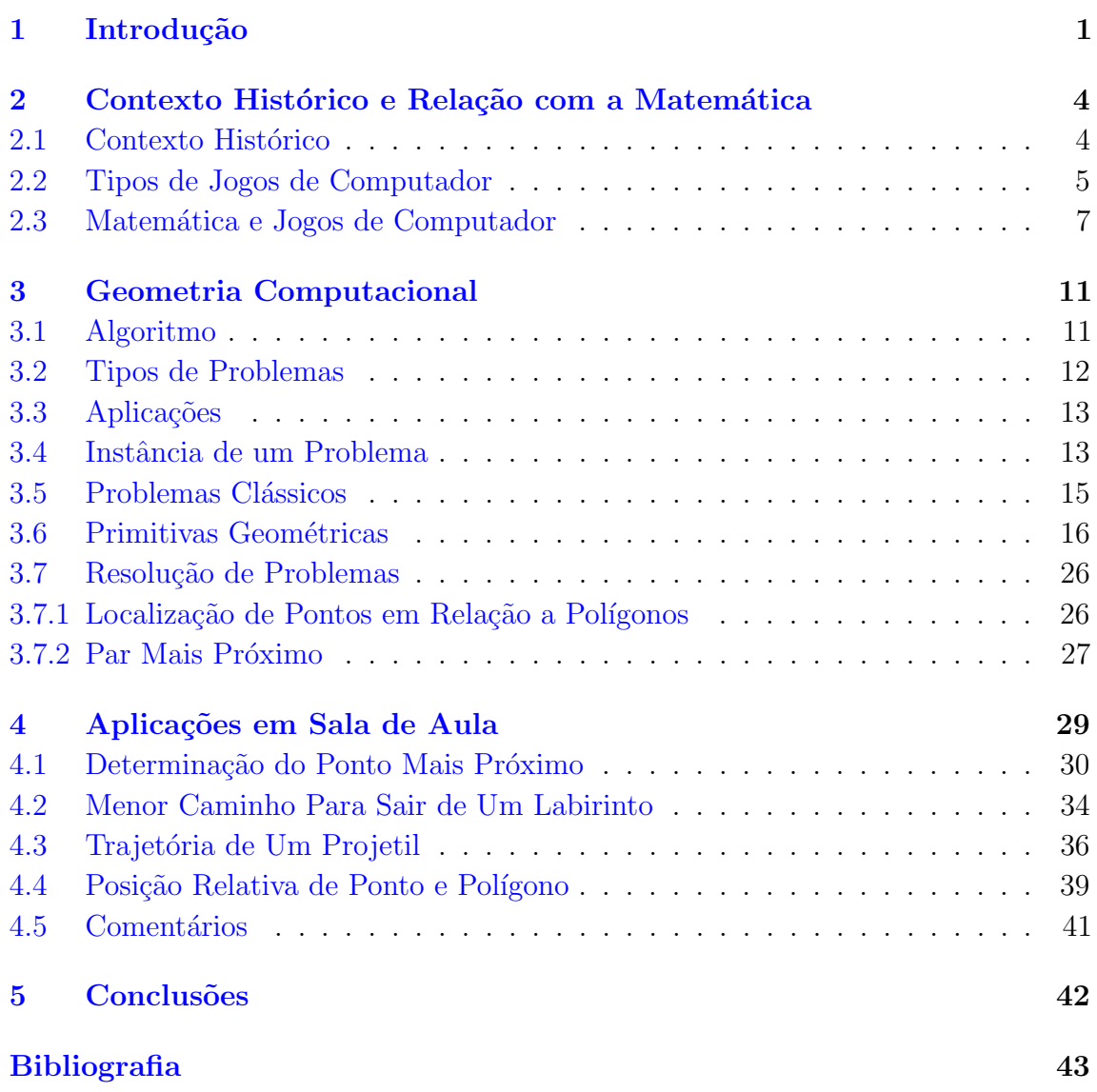

## <span id="page-11-0"></span>Introdução

Ao longo de sua trajetória como educador, quem nunca ouviu de seus alunos a clássica pergunta: "Para que estudamos isso?" Além de precisar responder de maneira coerente a seus alunos, os professores enfrentam exigências de cunho legal e institucional. O artigo 35 da Lei de Diretrizes e Bases da Educação Nacional  $(LDB)$  [\[4\]](#page-53-1) diz:

O ensino médio, etapa final da educação básica, com duração mínima de  $tr\hat{e}s$  anos, terá como finalidades: [...]

 $IV$  - a compreensão dos fundamentos científico-tecnológicos dos processos produtivos, relacionando a teoria com a prática, no ensino de cada disciplina.

Essa diretriz pode ser encontrada, tamb´em, no Manual do Professor da maioria das escolas particulares. Por Exemplo, o Manual do Educador Verbita, do Colégio Arnaldo de Belo Horizonte traz, entre os princípios de suas ações pedagógicas  $[10]$ :

Realizar uma visão dinâmica e ampla do processo ensino/aprendizagem,  $interquation$  integrando não só as diversas áreas do conhecimento entre si, mas também esse conhecimento à vida e à cidadania.

Também a Educação Matemática se ocupa do tema. Em palestra durante o XII Encontro de Educação Matemática, o Prof. Dr. Marcelo de Carvalho Borba, da UNESP – Rio Claro [\[6\]](#page-53-3), afirmou:

 $O$  ambiente virtual firma-se como lugar onde o pensamento matemático passa a ser desenvolvido e compartilhado de forma mais democrática ao integrar artefatos midiáticos que moldam o ser humano e são moldadas por ele, influenciando a maneira como o conhecimento é gerado.

Nessa perspectiva o professor deve estar atento às diversas aplicações de cada assunto abordado, procurando levar aos estudantes, informações que tornem mais atraente e interessante cada uma de suas aulas. Para tanto, faz-se necessário o conhecimento de diferentes campos da ciência nos quais a Matemática se apresenta como ferramenta. Além disso, aprofundar-se em algum desses campos, auxilia

na melhor contextualização de suas aulas. Autores renomados de livros didáticos adotados em todo país, como Luiz Roberto Dante  $[11]$  e Gelson Iezzi  $[16]$ , sugerem que o uso de computadores enriquece as aulas e auxilia no desenvolvimento dos alunos. Pensando nisso, procuramos, com esse trabalho, estudar um dos tantos campos em que a Matemática se faz presente, procurando conhecer as diferentes formas de aplicação da mesma: os jogos eletrônicos para vídeo-games, celulares, tablets e computadores, que nesse trabalho chamaremos apenas de Jogos de Computador. Com esse intuito, procuramos fazer um relato histórico desses jogos, identificando os conteúdos matemáticos que se aplicam a eles.

Por exemplo, é possível encontrar diversos sites tratando do assunto, entre eles podemos destacar os seguintes.

- Fabrica de Jogos  $www.fabricadejogos.net$  [\[1\]](#page-53-6) que apresenta tutoriais com aplicações de conteúdos matemáticos a jogos digitais.
- **Só Matemática** www.somatematica.com.br/mundo.php [\[14\]](#page-53-7) que traz exemplos de campos em que a Matemática pode ser aplicada.
- Desenvolvimento de Jogos www.desenvolvimentodejogos.wikidot.com/matematica [\[7\]](#page-53-8), que aborda conteúdos matemáticos usados no desenvolvimento de jogos.
- **Techtudo** *www.techtudo.com.br* [\[24\]](#page-54-0), que traz vários tutoriais sobre elaboração de jogos digitais.

Trazemos tamb´em, um estudo sobre a Geometria Computacional, surgida na década de 1970 com a finalidade de estudar problemas geométricos no ambiente de computadores. Esse estudo busca relacionar as bases da Geometria Computacional, as chamadas "Primitivas Geométricas", aos conteúdos tradicionalmente estudados na educação básica, como forma de apresenta-los aos estudantes, com uma abordagem contextualizada e atrativa.

Buscamos mostrar os pontos de interseção entre a Matemática dos Jogos de Computador e a Matemática da escola, através de atividades práticas. Essas atividades estão voltadas para alunos a partir do 9<sup>o</sup> ano do Ensino Fundamental. Nas Seções [2.1](#page-14-2) e [2.2](#page-15-1) do Capítulo [2](#page-14-1) trouxemos um pouco da história dos Jogos de Computador, apresentando as principais categorias de jogos. Com isso o professor pode escolher o tipo de jogo que mais agrada a seus alunos para trabalhar. Na Seção [2.3](#page-17-1) relacionamos a Matemática da sala de aula com a Matemática dos jogos, identificando os conteúdos que podem ser relacionados aos jogos.

No Capítulo [3](#page-21-0) fazemos um estudo da Geometria Computacional, que tem por finalidade básica resolver problemas geométricos no meio eletrônico. Apresentamos, nesse capítulo, os elementos básicos dessa geometria e os problemas clássicos que ela resolve.

No Capítulo [4](#page-39-0) apresentamos sugestões de atividades que podem ser trabalhadas em sala de aula, relacionando a Geometria Computacional com a Geometria estudada pelos alunos. Nessas atividades os alunos dever˜ao realizar medidas, determinar distâncias e verificar posições relativas entre entes geométricos usando a Geometria

tradicional e alguns conceitos da Geometria Computacional. Dessa forma, terão a oportunidade de conhecer um pouco do funcionamento dos Jogos de Computador, fazendo uma comparação com a teoria estudada nas aulas de Matemática. Esse paralelo pode facilitar o envolvimento do aluno nas aulas, o que favorece seu aprendizado. Esperamos que este trabalho possa auxiliar os professores a encontrar novas maneiras de contextualizar suas aulas, buscando novas estratégias em um campo que ´e de grande interesse para a maioria dos jovens de hoje.

# <span id="page-14-1"></span>Contexto Histórico e Relação com a Matemática

Neste Capítulo apresentamos um breve histórico dos Jogos de Computador com uma possível classificação e alguns conteúdos matemáticos que estão relacionados com sua elaboração.

## <span id="page-14-2"></span>2.1 Contexto Histórico

Desde que surgiram, os Jogos de Computador tem fascinado e divertido crianças, jovens e adultos. Acredita-se que o percussor desses jogos foi o "Tennis for Two", criado pelo físico norte americano William Higinbotham  $[2]$ , em 1958. Nesse jogo a representação de uma bola "salta" de um lado para outro ao longo de uma linha vertical, na tela de um osciloscópio.

<span id="page-14-0"></span>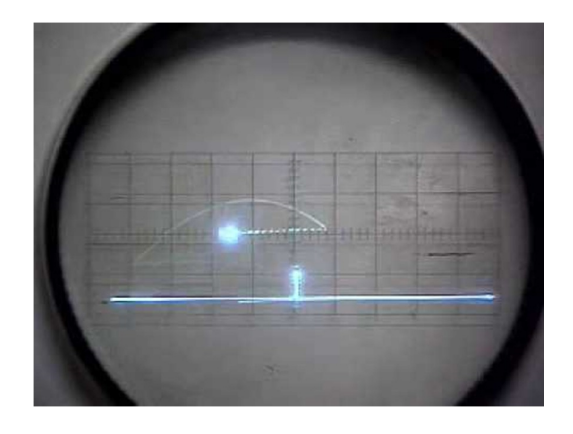

Figura 2.1: Um ponto luminoso salta de um lado a outro da tela de um osciloscópio [\[5\]](#page-53-10)

Esse jogo foi criado para uma exposição anual no Laboratório Nacional de Brookhaven em conjunto com o técnico Robert V. Dvorak. Os dois construíram o jogo em três semanas e ele era jogado com dois controladores de alumínio personalizados. Ele mostra a representação de uma quadra de tênis vista de lado e o jogador ajusta o ângulo de suas raquetadas com um bot˜ao rotativo e tenta acertar a bola sobre a rede pressionando outro bot˜ao no controlador. O jogo fez grande sucesso, especialmente entre os estudantes, mas foi praticamente esquecido até final da década de 1970.

Com o passar do tempo, aparelhos foram criados com a finalidade específica de "abrigar" Jogos de Cletrônicos. Na década de 1970 o mundo dos jogos sofreu verdadeira revolução, quando Nolan Bushnell, um engenheiro formado pela Universidade de Utah, nos EUA, fundou a Atari, que se tornaria uma gigante no ramo dos Jogos de Computador [\[17\]](#page-53-11).

A partir dessa época surgiram, também, estudos específicos sobre o desenvolvimento de jogos. Dentre esses destacamos a Geometria Computacional, que apresentamos no Capítulo [3.](#page-21-0) De lá para cá houve uma verdadeira revolução no

<span id="page-15-0"></span>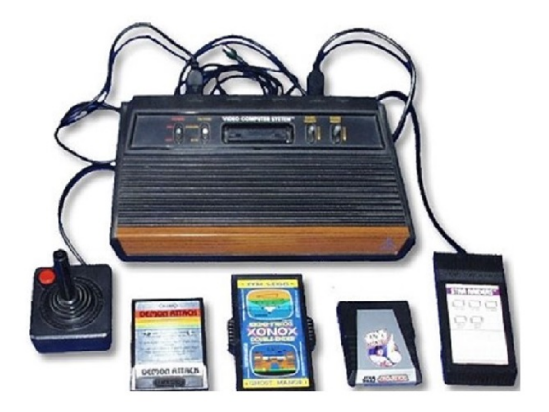

Figura 2.2: O video-game Atari tornouse uma febre entre os jovens na década de 70.

setor, com o lançamento de equipamentos e jogos cada vez mais sofisticados. Além disso, com a popularização dos computadores e celulares, um sem número de jogos foram desenvolvidos e constantemente aperfeiçoados.

## <span id="page-15-1"></span>2.2 Tipos de Jogos de Computador

Os Jogos de Computador podem ser classificados de diversas formas, como por meio de sua história, tipos de gráficos (2D ou 3D). Com relação ao estilo de jogabilidade apresentamos uma classificação possível  $[21]$ .

- $A\zeta\tilde{\mathbf{a}}$ o/aventura E um dos mais diversificados. Nesse tipo de jogo um personagem deve ser guiado por um roteiro para coletar itens, transpor obstáculos, descobrir tesouros, matar inimigos. Normalmente s˜ao baseados em filmes, seriados, desenhos animados e em quadrinhos. São exemplos desse tipo o clássicos "Super Mário" (Nintendo, 1985) e "Sonic" (Sega Universe, 1991).
- RPG Versão eletrônica do Role-Playing Game. Nessa modalidade o jogador deve incorporar um personagem e seguir um roteiro no qual é comum encontrar inimigos, obstáculos, cavernas. Três elementos principais formam um jogo de RPG: missões, processos para evolução de seu personagem, aquisição e gest˜ao de itens e acess´orios para seu personagem. Vocˆe geralmente tem alguma influência sobre as decisões que toma no jogo, mas isso não é verdade para todos os jogos de RPG. S˜ao exemplos de jogos de RPG "Final Fantasy" (Nintendo 1987), "Baldur's Gate" (BioWare, 1998).
- Esportes Representam em jogo os mais variados tipos de esporte existentes no mundo real. Podem conter elementos de RPG. Nesses jogos os jogadores se tornam os próprios competidores. O jogador pode vivenciar ser campeão de um grande torneio de tênis, ser campeão de uma copa do mundo ou outro campeonato importante de futebol, correr com carros super rápidos nos melhores circuitos do mundo de rally, F1 ou outra corrida como de motos ou triciclos,

além de experimentar esportes que não são tão corriqueiros como os citados anteriormente como esportes das olimpíadas de inverno, lutas livres, skateboard, basquetebol. O mais famoso desses jogos é o "Fifa" (Eletronic Arts, 1983) de futebol.

- Corrida Trazem diversos tipos de corridas de carros, motos, e outros. E comum ´ serem ambientados de acordo com a modalidade de corrida. Por exemplo as corridas de F1, com os autódromos caracterizados. Um clássico desse gênero é o "Need for Speed" (Electronic Arts, 2009).
- **Plataforma** Jogos em que se deve percorrer mapas em *side-scrollin*, movimento em duas dimensões, para frente ou para trás. Jogos dentro deste gênero são geralmente identificados pela navegação em ambientes que exigem o tempo certo para dar cada salto a fim de chegar a um destino, evitando e/ou eliminando inimigos no caminho. São exemplos desse tipo de jogos: "Bubble Bobble" (Taito, 1986), "Burgertime" (Data East,1982), "Donkey Kong" (Nintendo, 1981).
- Luta Nesse gênero, geralmente em duas dimensões, aparecem personagens que simulam lutas, podendo o jogador variar os tipos de golpes aplicados. São famosos o "Street Fighter" (Capcom, 1987) e o "Mortal Kombat" (Midway Games, 1992).
- Música São jogos que trazem a música como principal elemento. Podem incorporar, também, elementos de dança. São jogos famosos dessa modalidade o "Guitar Hero" (Harmonix, 2005) e o "Just Dance" (Ubisoft, 2009).
- Estratégia Jogos em que o jogador deve utilizar diferentes estratégias. Pode-se jogar sozinho (contra o computador), contra outras pessoas, usando mais de um console, ou online, contra adversários reais, via internet. Jogos de estratégia tentam capturar um senso de realismo para oferecer ao jogador. Como exemplos desse tipo de jogos citamos: "DOTA" (Vale Corporation, 2013), "League Of Legends" (Riot Games, 2009).
- Tiro Jogos onde o principal elemento é o tiro. Seja com arma de fogo, arco e flecha, catapulta. O importante nesse jogo é acertar os alvos que podem ser patos, zumbis, castelos, pessoas. Podem ser ambientados em 2D ou 3D. São jogos geralmente em primeira pessoa, nos quais o jogador conduz o seu personagem pelo mapa na inten¸c˜ao de conseguir o seu objetivo. S˜ao exemplos de jogos assim os que retratam guerras como "Call of duty" (Infinity Ward, 2003) e "Medal of Honor" (Steven Spielberg, 1999) que transforma o jogador em um soldado da guerra.
- Puzzle Geralmente esses jogos trazem desafios ou quebra cabeças para serem solucionados. S˜ao usados tamb´em como artif´ıcios para enredos de RPG's. Jogos de quebra-cabeça não são muito diferentes dos enigmas tradicionais. O que eles oferecem são ambientes únicos que não são tão facilmente colocados sobre

uma mesa para você solucionar. Um dos mais famosos é "Tetris" (Pajitnov, Pavlovsky e Vadim, 1984).

### <span id="page-17-1"></span>2.3 Matemática e Jogos de Computador

Nesta seção vamos discutir o que é um Jogo de Computador do ponto de vista da Matemática. Os Jogos de Computador são criados a partir de modelos matemáticos que buscam recriar, no ambiente virtual, locais, personagens, movimentos. V´arios conceitos matemáticos são utilizados na elaboração de um jogo, e podem ser usados como exemplos para enriquecer uma aula de Matemática, tornando-a mais atrativa aos jovens. Citamos a seguir alguns conteúdos Matemáticos estudados na Educação Básica e presentes na elaboração de jogos eletrônicos.

Nas séries finais do Ensino Fundamental, a partir do 6<sup>o</sup> ano, inicia-se o estudo do Plano Cartesiano. Esse conteúdo conecta-se ao estudo dos jogos de computador pois, para localizar um personagem ou objeto do jogo utilizam-se coordenadas cartesianas, considerando a tela do computador como um plano associado a dois eixos ortogonais.

No entanto, nos computadores em geral há algumas diferenças no que diz respeito aos eixos coordenados. Nos computadores o sentido de crescimento do eixo vertical é de cima para baixo e a ordenação dos quadrantes é feita no sentido horário. A Figura [2.3](#page-17-0) ilustra essa situação.

<span id="page-17-0"></span>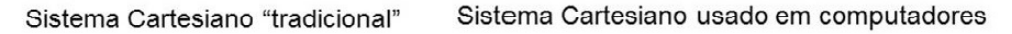

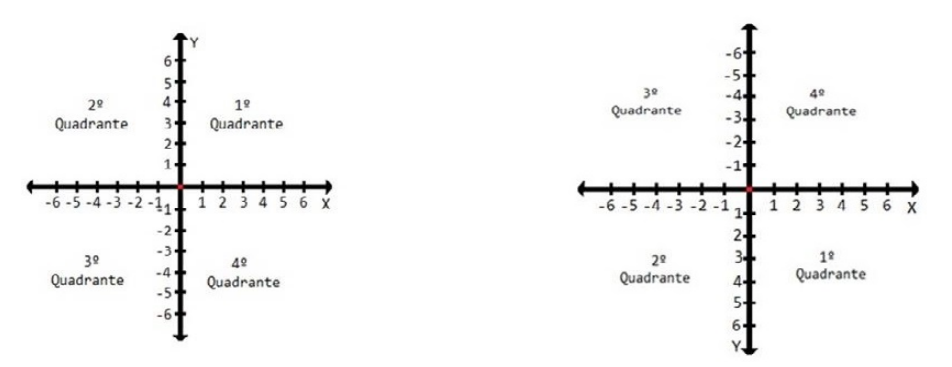

Figura 2.3: Diferenças entre os Sistemas Cartesianos tradicional e o usado em computadores.

Além da diferença no sentido de crescimento os objetos localizados nesse sistema só são visíveis quando estão nos limites da tela, ou seja, suas dimensões não podem ultrapassar as dimensões da tela do monitor, aparelho de televisão ou celular.

Para jogos em três dimensões, os chamados "Jogos 3D", é usado um sistema com três eixos chamados de eixo das Abscissas, eixo de Afastamento e eixo da Cota. É comum usar o terceiro eixo coordenado como eixo de vis˜ao externa ou a chamada  $God \ Vision$  do jogo. Em um ponto desse eixo o "mundo do jogo" é visto "de fora".

As Equações, cujo estudo se inicia por volta do 7<sup>o</sup> ano do Ensino fundamental e vai sendo aprofundado até o final do Ensino Médio, são largamente usadas na elaboração de jogos. O movimento dos personagens e objetos do jogo pode ser simulado a partir de equações de retas e curvas, que indicam uma trajetória. Os

saltos e as quedas são obtidos através de cálculos de distância entre pontos no plano cartesiano. Por exemplo, se a distância de um personagem a um obstáculo é igual a zero houve uma colisão entre eles. Além disso, Funções são utilizadas quando é necessário relacionar grandezas. Por exemplo, para estipular o tempo de duração de uma fase do jogo.

Uma equação em que alguns jogos se baseiam é a chamada "superfórmula" [\[8,](#page-53-12) [9\]](#page-53-13)

$$
r(\varphi) = \left[ \left| \frac{\cos\left(\frac{m_1\varphi}{4}\right)}{a} \right|^{n_2} + \left| \frac{\sin\left(\frac{m_2\varphi}{4}\right)}{b} \right|^{n_3} \right]^{-\frac{1}{n_1}} \tag{2.1}
$$

Ela foi proposta pelo geneticista belga Johan Gielis, e é uma generalização da superelipse em coordenadas polares, podendo ser usada para descrever várias curvas e formas presentes na natureza, desde as mais simples, como as Figuras [2.4a](#page-18-0) e [2.4b,](#page-18-0) até as mais elaboradas, como as Figuras [2.4c](#page-18-0) e [2.4d.](#page-18-0) As diferenças, para figuras bidimensionais, são obtidas variando os parâmetros  $a, b, m_1, m_2, n_1, n_2, n_3$  da fórmula. Pode-se estender essa fórmula para 3 ou mais dimensões a partir do produto de superfórmulas. Para três dimensões, por exemplo, multiplicam-se duas superfórmulas  $r_1$  e  $r_2$ . As coordenadas são definidas pelas relações

$$
x = r_1(\theta) \cos \theta \ r_2(\phi) \cos \phi
$$
  

$$
y = r_1(\theta) \sin \theta \ r_2(\phi) \sin \phi
$$
  

$$
z = r_2(\phi) \sin \phi
$$

Onde φ, que indica a latitude, varia de  $-\pi/2$  a  $\pi/2$  e θ, longitude, está entre  $-\pi$  e π.

<span id="page-18-0"></span>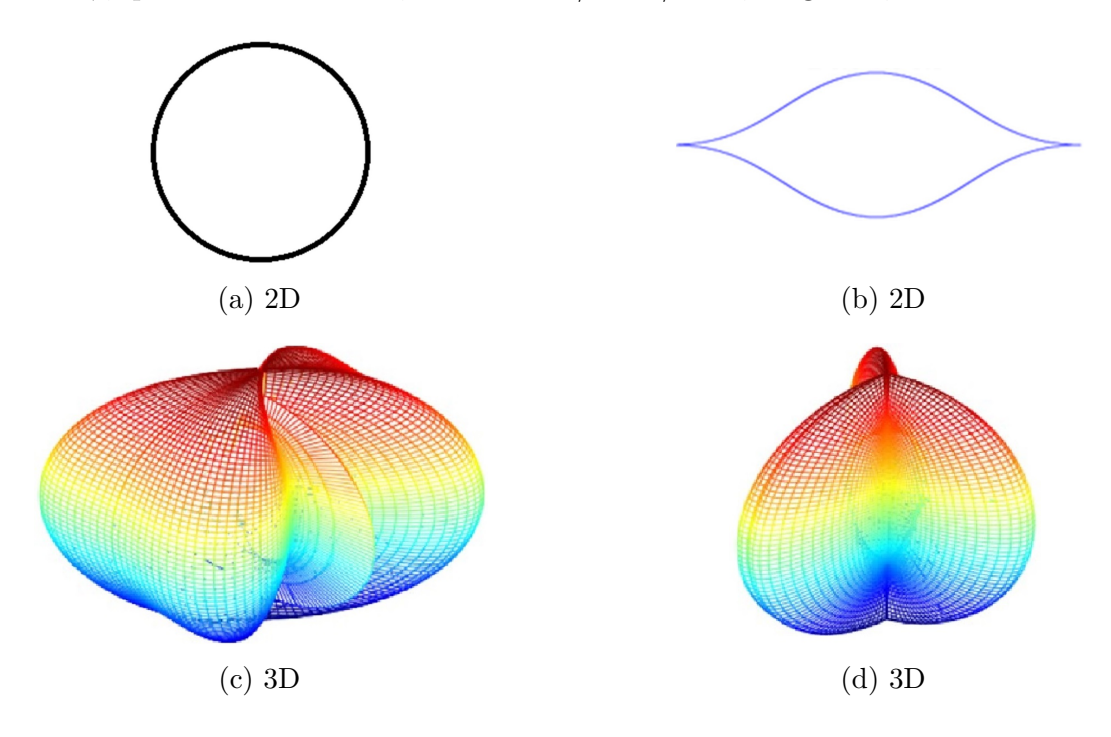

Figura 2.4: Imagens geradas a partir da Superfórmula de Johan Gielis.

As mudanças de tamanho e forma dos objetos de um jogo podem ser obtidas através de transformações geométricas, como escala, rotação, translação, que utilizam funções, representadas comumente na forma matricial, conteúdos estudados no Ensino Médio.

Por exemplo, se queremos fazer a translação de um ponto  $P(x, y)$ , adicionamos quantidades inteiras `as suas coordenadas. Chamando estas quantidades inteiras de  $\Delta x$  e  $\Delta y$  e  $P'$  as coordenadas do ponto após a translação, podemos definir uma função  $f$  como sendo

$$
f(P) = f(x_p, y_p) = (x_p + \Delta x, y_p + \Delta y)
$$
\n(2.2)

Na forma matricial, teremos

$$
P' = P + T \qquad \text{onde} \qquad T = \begin{bmatrix} \Delta x \\ \Delta y \end{bmatrix} \tag{2.3}
$$

Em jogos de Tiro, numa visão simplificada, cada alvo pode ser representado por um ponto no plano cartesiano. Quando o jogador "mira" nesse ponto, ele indica a direção que o projétil deve seguir, normalmente uma reta ou parábola, para atingir o alvo. Dessa forma, ao selecionar um alvo, o atirador dever´a girar e posicionar a arma sobre a reta que passa pelo ponto que se quer atingir. Todas as operações de giro são "controladas" por fórmulas matemáticas (equações, ângulos, matrizes).

<span id="page-19-0"></span>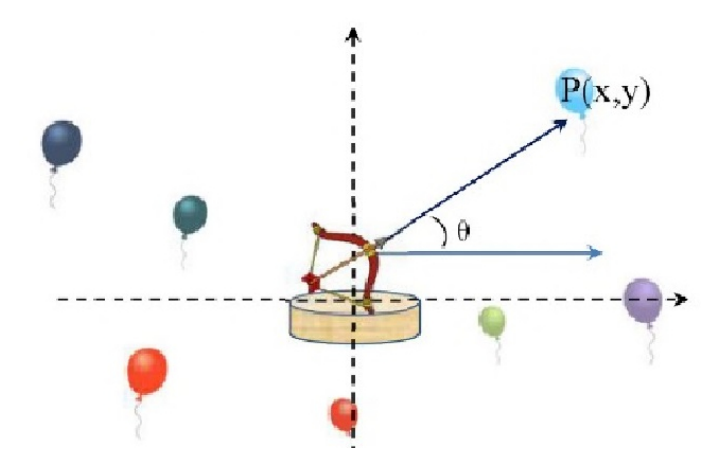

Figura 2.5: Mira com Vetores

Na Figura [2.5,](#page-19-0) o atirador está no centro do plano e está mirando no balão  $P$ . Ao clicar nesse balão é gerado um vetor que indica a trajetória do tiro. Em alguns jogos pode-se solicitar do jogador que insira o ângulo.

Em jogos de tiro são utilizadas equações semelhantes às do estudo de trajetórias de projéteis usadas em Física. Algumas dessas equações serão apresentadas na Seção [4.3](#page-46-1) do Capítulo [4.](#page-39-0)

Distâncias entre pontos e posições relativas entre entes geométricos, estudados em Geometria Analítica, informam, por exemplo, se duas naves vão colidir. Nesse caso, as duas naves podem ser representadas por circunferências ou polígonos e irão

colidir se a distância entre seus centros ficar menor ou igual à soma de seus raios, ou se algum dos lados de um polígono tiver interseção com um lado do outro.

<span id="page-20-0"></span>As operações com vetores permitem simular movimentos que contornam obstácu-los. Por exemplo, na Figura [2.6,](#page-20-0) um personagem do jogo deve ir de  $A$  até  $B$ , tendo entre eles um lago. Para isso ele deve seguir os vetores  $\vec{u}, \, \vec{v}, \, \vec{w}, \, \vec{a}$  e  $\vec{b}$  uma vez que não é possível ir em linha reta, por sobre o lago.

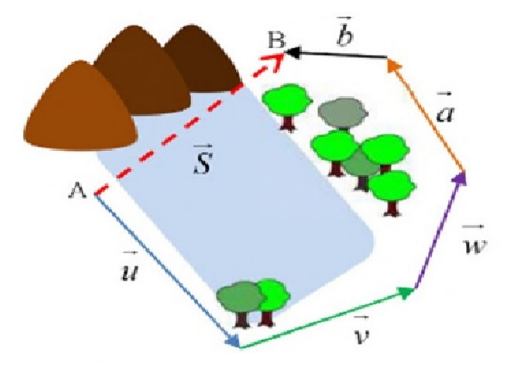

Figura 2.6: O deslocamento do personagem, desviando do lago, é representado pela soma dos vetores  $\vec{u}, \vec{v}, \vec{w}, \vec{a} \in \vec{b}$ .

Outros conceitos como ponto médio de um segmentos, pontos notáveis, altura, mediana, bissetriz e mediatriz de um triângulo podem ser usados para representar a posição em que o personagem do jogo será submetido a algum tipo de desafio ou um ponto seguro, equidistante de duas "rotas perigosas".

Assim como os citados, vários outros conteúdos matemáticos tem aplicação na elaboração de um Jogo de Computador. Ao professor cabe selecionar o exemplo mais pertinente ao nível de seus alunos e ao assunto que estão estudando.

## <span id="page-21-0"></span>Geometria Computacional

A Geometria Computacional é um ramo da Matemática e da Computação que estuda de maneira sistêmica os algoritmos destinados à resolução de problemas geométricos. Ela surgiu na década de 70 na área de desenvolvimento e análise de algoritmos. Seu crescimento, desde então, se deve à atratividade dos problemas propostos e soluções obtidas e, também, por ser uma ferramenta fundamental em diversas áreas da Computação que necessitam de uma abordagem geométrica, tais como Computação Gráfica, Robótica, Sistemas de Informações Geográficas e Visão Computacional.

De acordo com Luiz Henrique de Figueiredo [\[15\]](#page-53-14), o objetivo principal da Geometria Computacional é estudar problemas geométricos sob a ótica algorítmica. Destinase a resolver problemas geométricos com o menor número possível de operações elementares, buscando sempre a eficiência dos procedimentos. Decidir se um ponto está no interior ou no exterior de um polígono, determinar os pontos mais próximos de um ponto dado, estabelecer o caminho mais curto entre dois pontos s˜ao alguns dos problemas que a Geometria Computacional busca resolver, na Seção [3.2](#page-22-0) mostramos os mais comuns.

### <span id="page-21-1"></span>3.1 Algoritmo

Um Algoritmo é um conjunto de procedimentos destinados à resolução de um problema. Um algoritmo deve ser mais ou menos detalhado, dependendo de quem ou o que vai utiliz´a-lo. Em se tratando de algoritmos para computadores, todos os comandos devem ser incluídos, sob pena de não se conseguir resolver o problema, uma vez que o computador s´o realiza aquilo para que foi programado detalhadamente. Segundo Pedro J. de Rezende e Jorge Stolfi [\[19\]](#page-54-2),

Um algoritmo deve conter os seguintes ingredientes:

- 1. um enunciado;
- 2. um modelo computacional;
- 3. uma descrição da sequencia de operações a efetuar:
- $\mu$ . uma prova de correção; e
- 5. uma analise de desempenho.

O enunciado deve descrever os dados, o resultado e as relações entre eles. O modelo computacional define as operações que devem ser realizadas e dá condições de aferir sua eficiência. As operações a efetuar dependem da finalidade do algoritmo e devem ser listadas numa sequência lógica de execução. A prova de correção é um conjunto de ações que mostram que o algoritmo é sempre válido naquela situação, que ele para após um determinado número de ações e que o resultado está dentro do que se espera. Análise de desempenho envolve a comparação entre o "esforço despendido" e o resultado oferecido. O número de operações, o tempo de execução, o custo, tudo isso deve ser avaliado.

Em Geometria Computacional os algoritmos devem apresentar operações com entes geométricos que podem ser manipulados através de regras das Geometrias Euclidiana e Analítica, respeitando as especificidades do ambiente de computação. Os objetos geométricos são geralmente definidos por números reais, através de coordenadas ou equações. Eles são contínuos, mas têm um descrição discreta, o que permite que eles sejam representados em um computador. Por exemplo, um polígono é uma região do plano, com um número infinito de pontos, mas que pode ser representada pela sua fronteira, que por sua vez pode ser representada pela sequência finita dos seus vértices.

## <span id="page-22-0"></span>3.2 Tipos de Problemas

Podemos classificar os problemas abordados em Geometria Computacional em quatro tipos: Seleção, Construção, Decisão, Consulta.

Seleção Nesses problemas queremos selecionar um subconjunto da entrada de dados. Não temos que construir nenhum objeto geométrico novo, mas possivelmente temos que descobrir relações topológicas.

Selecionar, em um conjunto de pontos, aquele que é interior ou exterior a um polígono é um problema se Seleção com diversas aplicações no universo dos jogos, como selecionar o jogador que está mais próximo daquele que detém a bola para receber um passe, em um jogo de futebol.

- Construção Nesses problemas temos que construir um ou mais objetos geométricos, além de possivelmente relações topológicas envolvendo tanto objetos originais quanto objetos novos. A construção de novos polígonos a partir da intersecção de outros é um exemplo desse tipo de problema.
- Decisão Nesses problemas temos somente que responder sim ou não a uma pergunta. Não precisamos construir nada, nem novos objetos geométricos nem novas relações topológicas. Como exemplo desse tipo podemos citar a verificação da interseção entre dois segmentos de um conjunto dado. Nesse caso não é necessário determinar o ponto de interseção, somente responder se existe um par que se intersecta ou não.
- Consulta Dado um conjunto fixo de objetos geométricos, queremos processá-lo de modo a poder responder eficientemente a consultas repetidas sobre ele. Por

exemplo encontrar o par de pontos mais próximos dentre os elementos de um conjunto.

### <span id="page-23-0"></span>3.3 Aplicações

Os problemas mencionados na Seção [3.2](#page-22-0) são aplicáveis em diversos campos da computação. Em Computação Gráfica, muitas vezes, numa interface gráfica, devemos selecionar dentre todos os objetos desenhados aquele que está mais próximo da posição do mouse. Para fazer uma animação realista, é necessário detectar se há colisões entre os objetos que estão se movendo e o resto da cena.

Em Robótica um dos problemas fundamentais é o planejamento de movimentos. O robˆo precisa analisar o seu ambiente e descobrir uma forma de se mover de um ponto a outro sem colidir com os objetos no ambiente. Além disso, o robô deve fazer isso da maneira mais eficiente poss´ıvel, o que implica na necessidade de identificar o caminho mais curto (e viável) entre os dois pontos.

Sistemas de Informação Geográfica lidam com enormes quantidades de dados geométricos para poder representar fielmente a geometria de estradas, rios, fronteiras, curvas de nível, áreas verdes. Um problema típico nessa área é saber que objetos geográficos estão perto de outros, por exemplo, se um rio ameaça transbordar, quais as cidades e estradas que ser˜ao afetadas.

### <span id="page-23-1"></span>3.4 Instância de um Problema

Problema é tudo aquilo que se quer resolver. Por exemplo, verificar se um ponto  $\acute{e}$  interior ou exterior a um polígono, obter o ponto mais próximo de um ponto dado, ordenar uma série de números. Instância de um problema é cada uma das possíveis combinações entre elementos do problema. Para determinar a posição relativa entre um ponto e um polígono, cada par (polígono, ponto) é uma instância. Um algoritmo para resolver esse problema é uma lista de passos que, dada uma instância  $(P, p)$ , ap´os um n´umero finito de passos, retorna com a conclus˜ao correta a respeito da inclusão de  $p$  no polígono  $P$  [\[15\]](#page-53-14).

E comum encontrarmos problemas que possam ser resolvidos por mais de um ´ algoritmo. Um ponto importante é determinar qual algoritmo é mais eficiente. As duas formas principais de se verificar essa eficiência são pelo desempenho médio em todas as instâncias de mesmo tamanho ou considerando o caso mais desfavorável. O mais comum é considerar o caso mais desfavorável pois nem sempre há uma distribuição conhecida de probabilidade para uma instância, além da complexidade da análise dessas probabilidades.

A complexidade de um algoritmo é, então, expressa por uma função que fornece o número de passos necessários para resolver o problema em sua instância mais desfavorável. A função f, que expressa a complexidade, associa a cada natural n o número  $f(n)$  que indica quantos passos são necessários para resolver o problema da "pior" maneira para a instância de tamanho  $n$ . Quando não é possível determinar exatamente o número de passos para se resolver um problema na instância  $n$ , trabalhase com uma cota superior,  $kf(n)$ . Nesse caso o algoritmo é dito de complexidade assintótica  $O(f(n))$ .

Como exemplo analisemos o seguinte problema: Dados n números reais  $x_1, \ldots, x_n$ colocá-los em ordem crescente. Um algoritmo bem simples que pode resolvê-lo é o de Ordenação por Seleção [\[15\]](#page-53-14), descrito no Algoritmo [3.1.](#page-24-0)

#### <span id="page-24-0"></span>**Algorithm 3.1** Ordenar o vetor x de n elementos pelo método de Seleção

```
função SELECTION(x,n)para i \leftarrow 1 até n-1 faça
       m \leftarrow ipara j \leftarrow i+1 até n faça
           se x_j < x_m então
               m \leftarrow ifim
           troque x_i com x_mfim
   fim
fim
```
Para analisar esse algoritmo deve-se, inicialmente, observar que o tamanho da instância é igual ao número  $n$  de elementos a ordenar. Na primeira execução são feitas n operações a saber,  $n-1$  comparações e 1 troca. Na segunda execução,  $n-2$ compara¸c˜oes e 1 troca, e assim por diante. Logo, o n´umero de passos exigido pelo algoritmo é

$$
n + (n - 1) + (n - 2) + \dots + 1 = \frac{n(n - 1)}{2} = \frac{n^2}{2} + \frac{n}{2}
$$
\n(3.1)

Assim o algoritmo tem complexidade assintótica  $O(n^2)$ .

Um algoritmo mais sofisticado, que pode ser usado para resolver o mesmo pro-blema, é o chamado Mergesort, conhecido também como Dividir para Conquistar [\[15\]](#page-53-14). Nesse algoritmo o conjunto é dividido em dois conjuntos de  $n/2$  elementos cada, ordena-se cada um desses conjuntos e, em seguida, reúne-se os conjuntos ordenados. Para ordenar cada um dos conjuntos repete-se o processo da divisão do número de elementos por dois, como descrito no Algoritmo [3.2.](#page-25-1)

Para verificar se esse algoritmo é mais eficiente que o de Ordenação por Seleção suponhamos que *n* é da forma  $n = 2^p$ , com *p* inteiro positivo. Seja  $T(n)$  a complexidade do algoritmo, expressa pelo número de passos necessários à sua execução. O algorimo apresenta duas chamadas recursivas do nesmo algoritmo para instâncias de tamanho  $n/2$ , seguidas por uma etapa na qual, partindo de dois conjuntos ordenados, deve-se obter a união, também ordenada. Essa união pode ser obtida em um número de passos que é proporcional a n. Logo a complexidade  $T(n)$  é dada por

$$
T(n) = 2T\left(\frac{n}{2}\right) + kn
$$

onde k é uma constante. Por sua vez,  $T(n/2)$  é dada por

$$
T(n/2) = 2T\left(\frac{n}{4}\right) + k\frac{n}{2}
$$

o que fornece

$$
T(n) = 4T\left(\frac{n}{4}\right) + 2kn
$$

continuando o processo

$$
T(n) = 8T\left(\frac{n}{8}\right) + 3kn
$$
  

$$
T(n) = 2p T\left(\frac{n}{2p}\right) + pkn = n T(1) + k \left(\log_2 n\right) n
$$

Daí concluímos que

$$
T(n) = O(n \log_2 n)
$$

Como o crescimento da sequência  $n \log n$  é mais lento que o de  $n^2$  (no sentido que lim<sub>n→∞</sub> n log n/n<sup>2</sup> = 0), este algoritmo é superior ao anterior do ponto de vista assintótico.

<span id="page-25-1"></span>Algorithm 3.2 Ordenar o vetor x de n elementos pelo método Dividir para Conquistar

```
função MERGESORT(x,n)se n<2então retorna
    fim
    m \leftarrow \frac{n}{2}2
    l \leftarrow x[1:m]r \leftarrow x[m+1:n]MERGESORT(l,n-m)MERGESORT(r,n-m)i \leftarrow 1j \leftarrow 1para k \leftarrow 1 até n faça
    fim
    se l_i < r_j então
        x_k \leftarrow l_ii \leftarrow i + 1sen˜ao
        x_k \leftarrow r_jj \leftarrow j + 1fim
fim
```
## <span id="page-25-0"></span>3.5 Problemas Clássicos

Em Geometria Computacional há vários problemas aplicados em situações diversas mas que tem tratamento algorítmico semelhante. Historicamente, o primeiro problema geométrico a ser completamente analisado foi o dos chamados Invólucros Convexos. O Invólucro Convexo de um conjunto de pontos,  $S \subseteq \mathbb{R}^n$ , é o menor conjunto convexo

de  $\mathbb{R}^n$  que contém  $S$  [\[3\]](#page-53-15). Esse problema tem uma estreita relação com o problema de ordenação pois sua complexidade está intimamente ligada à de ordenação e muitos algoritmos para ordenação têm versões análogas para invólucros convexos. Foi a partir dos estudos desse tipo de problema que foi desenvolvido, na década de 70, o primeiro algorítmo de complexidade de tempo  $O(n \log n)$ . Uma aplicação importante desse problema aparece em robótica. Um robô não colide com obstáculos se seu invólucro convexo não o faz.

Outro problema importante é o chamado Par Mais Próximo, em inglês (The Closest Pair Problem). Nesse caso, dados n pontos queremos encontrar o par cuja distância entre eles é mínima. Esse problema tem importante aplicação em programas para controle de tr´afego a´ereo, pois os dois avi˜oes que est˜ao em maior perigo de colisão são aqueles que estão mais próximos. Este problema pode ser resolvido em  $O(d n^2)$ ; onde d é a dimensão do espaço. Porém pode ser mais eficiente resolvê-lo utilizando um algoritmo de dividir para conquistar em tempo  $O(d n \log n)$ .

## <span id="page-26-1"></span>3.6 Primitivas Geométricas

Para a resolução dos diferentes problemas em Geometria Computacional é utilizado um conjunto de operações ou construções geométricas elementares, que por sua vez, envolvem operações elementares entre números reais. Problemas desse tipo podem ser resolvidos usando técnicas da Geometria Analítica, uma vez que as figuras geométricas em questão são representadas por conjuntos de pontos descritos por coordenadas cartesianas. As operações com vetores são as principais ferramentas para essas tarefas. Listaremos a seguir as principais primitivas geométricas. Algumas delas correspondem às definições da Geometria Analítica, porém, outras são definições específicas para a Geometria Computacional.

A primeira dessas primitivas ´e a Soma vetorial, que pode ser definida como a seguir.

Definição 3.1: A adição de vetores é uma operação que a cada par de vetores  $\vec{u} = \vec{AB} \cdot \vec{v} = \vec{BC}$  associa o vetor  $\vec{AC}$ , designado  $\vec{u} + \vec{v}$  e chamado soma dos vetores  $\vec{u}$  e  $\vec{v}$  [\[13\]](#page-53-16).

<span id="page-26-0"></span>E o vetor que pode "substituir" outros dois ou mais vetores. Sejam  $\vec{u}$  e  $\vec{v}$  dois vetores tais que  $\vec{u} = (x_1, y_1)$  e  $\vec{v} = (x_2, y_2)$ . Temos que a soma dos vetores  $\vec{u}$  e  $\vec{v}$  é dada por  $\vec{u} + \vec{v} = (x_1 + x_2, y_1 + y_2)$ , como pode ser visto na Figura [3.1.](#page-26-0)

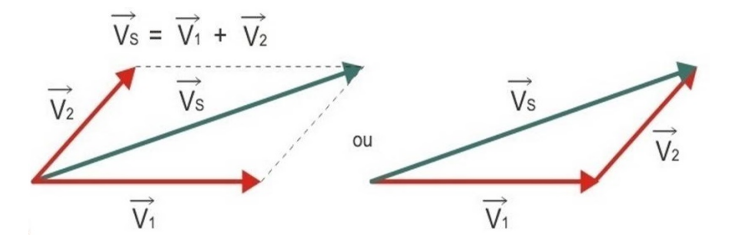

Figura 3.1: Uma primitiva geométrica é a soma de vetores. Essa figura ilustra a soma dos vetores  $\vec{V_1}$  e  $\vec{V_2}$  que produz o vetor  $\vec{V_5}$ 

<span id="page-27-0"></span>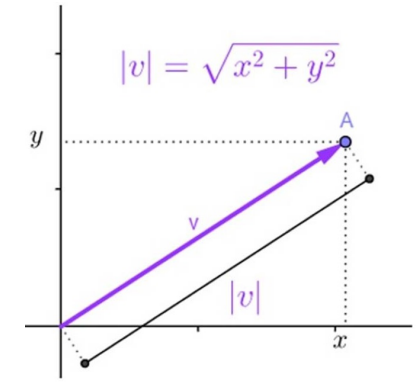

Figura 3.2: Cálculo da Norma de um vetor  $\vec{v}$  em  $\mathbb{R}^2$ .

Outra primitiva é a Norma de um vetor  $\vec{v}$ , representada por  $\|\vec{v}\|$ , que é o comprimento do vetor.

**Definição 3.2:** Consideremos, em  $\mathbb{R}^2$ , um vetor  $\vec{v} = (x,y)$ , como mostrado na Figura [3.2.](#page-27-0) Pelo Teorema de Pitágoras, o comprimento de  $\vec{v}$  é igual a  $\sqrt{x^2 + y^2}$ . Extrapolando, para  $\mathbb{R}^n$ , temos  $\vec{v} = (x_1, x_2, \cdots x_n)$ , logo a norma de  $\vec{v}$  é igual a

$$
\|\vec{v}\| = \sqrt{x_1^2 + x_2^2 + \dots + x_n^2}
$$
\n(3.2)

A distância entre dois pontos  $X \in Y$  pode ser obtida pela norma do vetor que tem esses pontos como extremidades.

**Definição 3.3:** Sendo  $X = (x_1, x_2)$  e  $Y = (y_1, y_2)$  temos o vetor

$$
\vec{XY} = (y_1 - x_1, y_2 - x_2)
$$

<span id="page-27-1"></span>cuja Norma é igual à distância entre  $X \in Y$ .

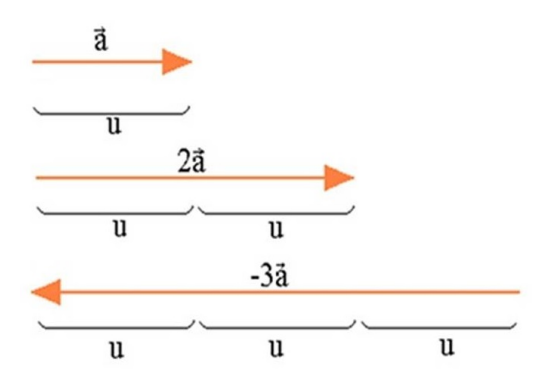

Figura 3.3: Na Multiplicação de um vetor por um escalar o vetor obtido tem a norma igual `a do primeiro vetor multiplicada pelo escalar. O sinal do escalar indica se o novo vetor tem mesmo sentido ou sentido contrário do primeiro.

Definição 3.4: A Multiplicação de vetor por escalar, real, é uma operação pela qual obtemos um vetor "múltiplo" do primeiro, ou seja, temos como resultado um

vetor colinear ao primeiro, com Norma igual ao produto da Norma do vetor inicial pelo módulo do escalar. Esse novo vetor terá mesma direção e sentido, caso o escalar seja positivo e mesma direção e sentido contrário para um escalar negativo, como mostra a Figura [3.3.](#page-27-1) Matematicamente podemos escrever que se  $\alpha$  é um escalar e  $\vec{a} = (x, y)$  um vetor, temos

$$
\alpha \cdot \vec{a} = (\alpha \cdot x, \alpha \cdot y) \tag{3.3}
$$

O Produto escalar de dois vetores ´e um n´umero real, que pode ser usado, por exemplo, para determinar se os vetores são ou não ortogonais. Caso em que o produto escalar é igual a zero.

**Definição 3.5:** Considerando os vetores de  $\mathbb{R}^n$ ,  $\vec{u} = (x_1, \ldots, x_n)$  e  $\vec{v} = (y_1, \ldots, y_n)$ , o Produto Escalar  $\vec{u} \cdot \vec{v}$  é dado por

$$
\vec{u} \cdot \vec{v} = x_1 y_1 + x_2 y_2 + \dots + x_n y_n \tag{3.4}
$$

Sendo  $\varphi$  o ângulo entre os vetores  $\vec{u} \in \vec{v}$ , com  $\varphi$  assumindo valores entre 0 e  $\pi$  temos

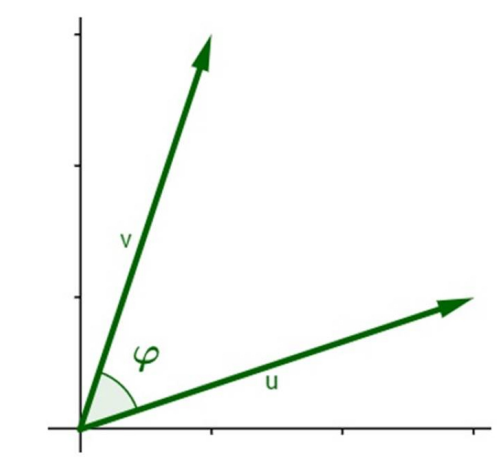

Figura 3.4:  $\varphi$  é o ângulo entre os vetores  $\vec{u}$  e  $\vec{v}$ 

<span id="page-28-1"></span>Definição 3.6: O Angulo entre dois vetores é o menor ângulo formado por eles, como mostra a Figura [3.4.](#page-28-0) Como  $\vec{u} \cdot \vec{v} = ||\vec{u}|| ||\vec{v}|| \cos \varphi$ , o ângulo entre os vetores  $\vec{u}$  e  $\vec{v}$  é igual a

$$
(\vec{u}, \vec{v}) = \arccos\left(\frac{\vec{u} \cdot \vec{v}}{\|\vec{u}\| \|\vec{v}\|}\right) \tag{3.5}
$$

Pela Definição [3.6](#page-28-1) o ângulo não possui o conceito de orientação, porém, essa informação é muitas vezes necessária. Dessa forma definimos outra primitiva o ângulo orientado.

<span id="page-28-0"></span>
$$
\vec{u} \cdot \vec{v} = ||\vec{u}|| \, ||\vec{v}|| \cos \varphi
$$

<span id="page-29-0"></span>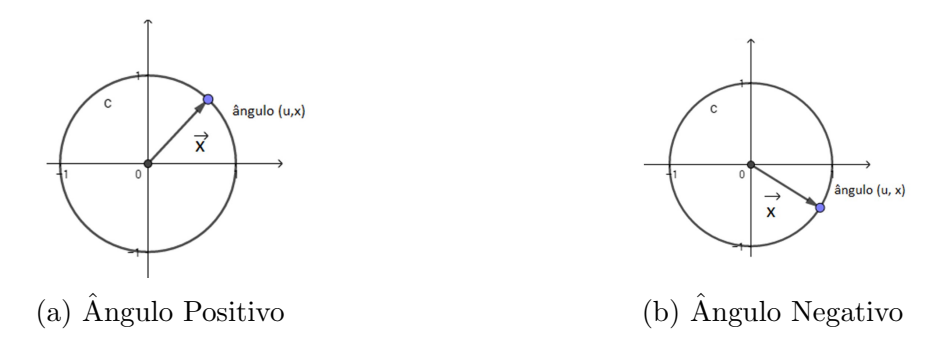

Figura 3.5: O ângulo será orientado no sentido anti-horário caso o valor do ângulo  $(\vec{u}, \vec{x})$  seja positivo e no sentido horário caso  $(\vec{u}, \vec{x})$  seja negativo

**Definição 3.7:** Dado um vetor  $\vec{x} = (x_1, x_2)$  define-se o ângulo orientado como sendo o comprimento do arco correspondente ao círculo unitário, orientado no sentido anti-horário, tomado a partir do eixo horizontal, como mostra a Figura [3.5.](#page-29-0) Sendo  $\vec{u} = (1,0)$  o vetor unitário na direção do semieixo horizontal positivo tem-se que

ângulo-orientado
$$
(x)
$$
 =  $\begin{cases} \text{ângulo}(\vec{u}, \vec{x}), & \text{se } x_2 \ge 0 \\ -\text{ângulo}(\vec{u}, \vec{x}), & \text{se } x_2 < 0 \end{cases}$  (3.6)

Verifica-se que

$$
\hat{\text{angulo-orientado}}(\vec{u}, \vec{x}) = \arccos\left(\frac{\vec{u} \cdot \vec{x}}{\|\vec{u}\| \|\vec{x}\|}\right) = \arccos\left(\frac{x_1}{\sqrt{x_1^2 + x_2^2}}\right) \tag{3.7}
$$

Nesse caso o ângulo definido assume valores do intervalo  $[-\pi,\pi]$ .

Do ponto de vista computacional, tanto o ângulo orientado quanto o ângulo entre vetores apresentam desvantagens. Ambos dependem do cálculo da função arccos que n˜ao ´e alg´ebrica e, portanto, deve ser calculada aproximadamente por um algoritmo complexo. Al´em disso, na maioria dos casos dos quais se ocupa a Geometria Computacional, o que se quer é uma comparação entre os ângulos e não o seu valor. Para fazer essa comparação é possível definir uma outra função usando, por exemplo a função cosseno. Dessa forma define-se o Pseudo-Angulo.

Definição 3.8: O Pseudo-Ângulo é definido pela função

<span id="page-29-1"></span>
$$
f(\varphi) = 1 - \cos \varphi \quad (0 \le \varphi \le \pi)
$$
\n
$$
(3.8)
$$

conhecendo os vetores  $\vec{x} \in \vec{y}$  podemos calcular o pseudo-ângulo realizando apenas operações algébricas

pseudo-ângulo
$$
(\vec{x}, \vec{y}) = 1 - \frac{\vec{x} \cdot \vec{y}}{\|\vec{x}\| \|\vec{y}\|}
$$
 (3.9)

Essa função é monótona crescente em  $\varphi$  e assume valores do intervalo [0, 2]. O cálculo dessa primitiva envolve apenas operações aritméticas, sem aproximações, o

<span id="page-30-0"></span>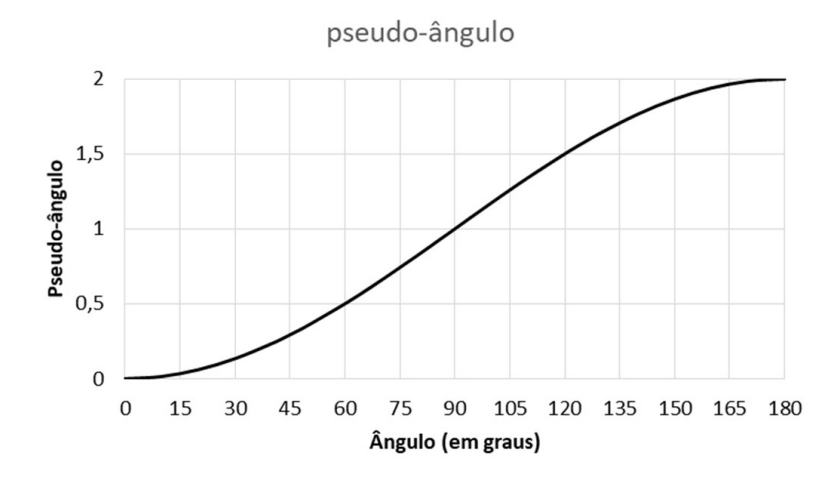

Figura 3.6: Relação Entre Angulo e Pseudo-ângulo

que apresentará um menor tempo de execução. Dessa forma, ao tomar um ângulo de 60°, obteremos o pseudo-ângulo igual a

pseudo-ângulo $(60^{\circ}) = 1 - \cos 60^{\circ} = 1 - 0.5 - 0.5$ 

Se o ângulo for de  $120°$  o pseudo-ângulo será

pseudo-ângulo $(120^{\circ}) = 1 - \cos 120^{\circ} = 1 - (-0.5) = 1.5$ 

O gráfico da Figura [3.6](#page-30-0) mostra a relação entre ângulo (em graus) e pseudo-ângulo obtido por essa função.

Essa primitiva também admite uma versão orientada, contudo há uma alternativa melhor do ponto de vista geométrico. Como o ângulo orientado é igual ao comprimento do arco orientado correspondente, tomado sobre o círculo unitário com centro na origem, podemos substituir o círculo por qualquer curva contínua que seja cortada uma única vez por toda semirreta partindo da origem, isto é, uma função em coordenadas polares. Isso ocorre porque cada ângulo tomado sobre essa curva será uma função do arco tomado sobre o circulo unitário. Como consequência a função pseudo-ângulo pode ser usada para comparar ângulos [\[12\]](#page-53-17). Nesse processo o pseudo-ângulo é calculado a partir de um polígono centrado na origem. A Figura [3.7](#page-31-0) mostra a obtenção do pseudo-ângulo a partir de um quadrado de centro na origem.

**Definição 3.9:** O valor do pseudo-ângulo $(\vec{x}, \vec{y})$  corresponde à medida do deslocamento de A até M, sobre os lados do quadrado, passando pelo ponto  $(1, 1)$ .

Na Figura [3.7,](#page-31-0) ao medir o pseudo-ângulo correspondente ao ângulo de  $90°$ obteremos

pseudo-ângulo<sub> $\Box$ </sub> 90° = 1 + 1 = 2

<span id="page-31-0"></span>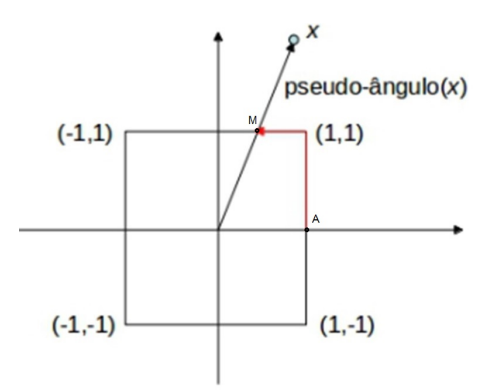

Figura 3.7: A primitiva pseudo-ângulo substitui o cálculo do arccos pela determinação de um comprimento, sobre os lados de um polígono.

Para um ângulo de 180<sup>°</sup> teremos

pseudo-ângulo<sub> $\Box$ </sub> 180° = 1 + 2 + 1 = 4

Os valores encontrados dessa forma são diferentes dos determinados através da equação  $(3.8)$ , pois assumem valores no intervalo  $[0, 8]$ . No entanto são igualmente úteis nos problemas computacionais, nos quais necessita-se apenas da ordenação dos entes geométricos.

Outra primitiva importante é o Produto Vetorial, utilizado para determinar a orientação relativa de vetores no  $\mathbb{R}^2$  e  $\mathbb{R}^3$ .

**Definição 3.10:** O Produto Vetorial é a operação  $\times : \mathbb{R}^3 \to \mathbb{R}^3$ , definida por

<span id="page-31-1"></span>
$$
(x_1, x_2, x_3) \times (y_1, y_2, y_3) = (x_2y_3 - x_3y_2, x_3y_1 - x_1y_3, x_1y_2 - x_2y_1)
$$
\n(3.10)

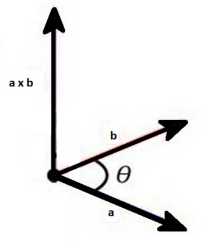

(a) Produto Vetorial  $\vec{a} \times \vec{b}$  (b) Produto vetorial $\vec{b} \times \vec{a}$ 

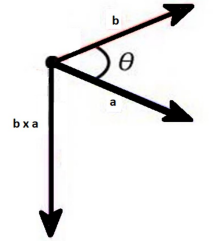

**Figura 3.8:** O produto vetorial  $\vec{a} \times \vec{b}$  é um vetor ortogonal, ao mesmo tempo, aos vetores  $\vec{a}$  e  $\vec{b}$ .

O resultado do Produto Vetorial de dois vetores  $\vec{u}$  e  $\vec{v}$ , não colineares, em  $\mathbb{R}^3$  é um vetor simultaneamente ortogonal a  $\vec{u}$  e  $\vec{v}$  e orientado de tal modo que a orientação do triedro definido por  $\vec{u}, \vec{v} \in u \times v$  é a mesma do triedro definido pelos eixos x, y e z, como mostram as Figuras  $3.8 e 3.9$  $3.8 e 3.9$ . Podemos identificar um vetor de  $\mathbb{R}^2$  como um vetor de  $\mathbb{R}^3$  com terceira componente nula. Dessa forma, o produto vetorial  $\vec{u} \times \vec{v}$ pode ser usado para determinar a posição relativa entre  $\vec{u}$  e  $\vec{v}$ , tomando-se o valor escalar de sua terceira componente, ou seja, em  $\mathbb{R}^2$ ,

$$
(x_1, y_1, 0) \times (x_2, y_2, 0) = (0, 0, x_1y_2 - x_2y_1)
$$

que se costuma escrever, na forma simplificada, na qual preservamos apenas os valores n˜ao trivialmente nulos

<span id="page-32-0"></span>
$$
(x_1, y_1) \times (x_2, y_2) = x_1 y_2 - x_2 y_1
$$

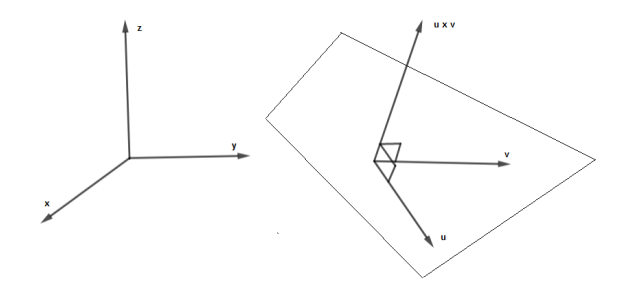

Figura 3.9: Orientação do Produto Vetorial

O sinal positivo ou negativo de  $\vec{u} \times \vec{v}$ , para vetores no plano, indica se o ângulo orientado de  $\vec{u}$  para  $\vec{v}$  é positivo ou negativo, ou seja, se  $\vec{u}$  está à esquerda ou à direita de  $\vec{v}$ , como mostra a Figura [3.10.](#page-32-1)

<span id="page-32-1"></span>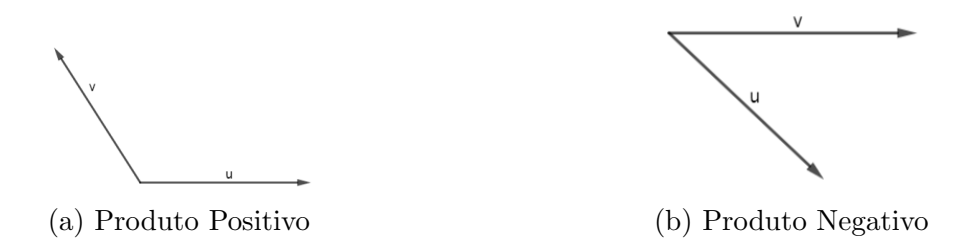

**Figura 3.10:** Se o Produto Vetorial  $\vec{u} \times \vec{v}$  é positivo,  $\vec{v}$  está à esquerda de  $\vec{u}$ . Se é negativo,  $\vec{v}$  está à direita de  $\vec{u}$ .

<span id="page-32-2"></span>Uma aplicação do Produto vetorial é verificar se dois segmentos  $ab$  e  $cd$ , do plano, se interceptam, como ilustrado na Figura  $3.11$ . Isso ocorre se c e d estão em lados opostos em relação a  $ab$  e, ao mesmo tempo,  $a e b$  estão em lados opostos em relação a cd. Caso isso ocorra, os produtos vetoriais  $(\vec{ab} \times \vec{ac}) e (\vec{ab} \times \vec{ad})$  terão sinais opostos,

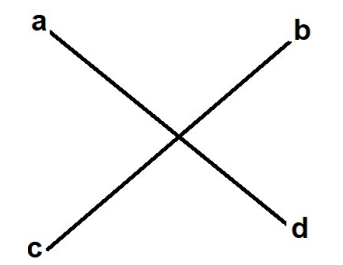

Figura 3.11: Interseção de Segmentos

pois os vetores  $\vec{ac}$  e  $\vec{ad}$  tem orientação oposta ao vetor  $\vec{ab}$ . Da mesma forma,  $(\vec{cd} \times \vec{ca})$ e  $(\vec{cd} \times \vec{cb})$  devem ter sinais opostos.

O módulo do Produto Vetorial de dois vetores tem valor igual à área do paralelo-gramo determinado por eles, como mostra a Figura [3.12.](#page-33-0) Essa relação entre área e produto vetorial decorre do fato que a norma do produto vetorial de dois vetores  $\vec{u}$  e  $\vec{v}$ , no  $\mathbb{R}^2$  satisfaz

$$
\|\vec{u} \times \vec{v}\| = \|\vec{u}\| \|\vec{v}\| \operatorname{sen}\theta \tag{3.11}
$$

<span id="page-33-0"></span>em que  $\theta$  é o ângulo formado pelos vetores  $\vec{u}$  e  $\vec{v}$ .

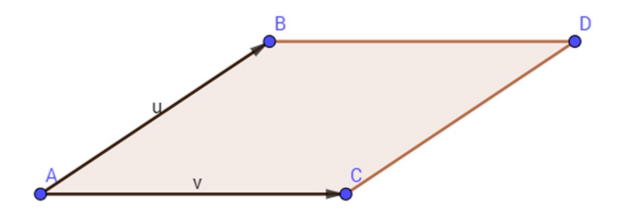

Figura 3.12: Área do Paralelogramo

Como consequência, concluímos que a norma de  $\vec{u} \times \vec{v}$  é igual ao dobro da área do triângulo que tem  $\vec{u}$  e  $\vec{v}$  como lados, o que é igual à área do paralelogramo formado por eles.

No caso de vetores no  $\mathbb{R}^2$ , o valor do produto vetorial  $\vec{u} \times \vec{v}$  pode ser entendido como a primitiva área orientada do paralelogramo formado por  $\vec{u}$  e  $\vec{v}$ . A área é positiva quando a orientação do ângulo  $\theta$  é de  $\vec{u}$  para  $\vec{v}$  e negativa em caso contrário.

Um problema muito importante em Geometria Computacional é determinar se um ponto é interior a um polígono. No caso desse polígono ser um triângulo pode-se utilizar as chamadas coordenadas baricˆentricas, baseando-se no seguinte teorema.

**Teorema 3.1:** Sejam  $p_1, p_2 \in p_3$  pontos não colineares de  $\mathbb{R}^2$ . Então cada ponto do plano pode ser escrito de modo único na forma

$$
p = \lambda_1 p_1 + \lambda_2 p_2 + \lambda_3 p_3
$$

onde  $\lambda_1$ ,  $\lambda_2$  e  $\lambda_3$  são números reais satisfazendo

$$
\lambda_1 + \lambda_2 + \lambda_3 = 1
$$

Os coeficientes  $\lambda_1$ ,  $\lambda_2$  e  $\lambda_3$  são denominados as coordenadas baricêntricas de p em relação a  $p_1, p_2$  e  $p_3$ .

Demonstração. Sejam os pontos p,  $p_1, p_2$  e  $p_3$ , sendo  $p = (x, y)$  e  $p_i = (x_i, y_i)$ , com  $i = 1,2,3$ . Os termos  $(\lambda_1, \lambda_2, \lambda_3)$  que satisfazem as condições dadas são as

soluções do sistema linear de três incógnitas

$$
\begin{cases}\n\lambda_1 x_1 + \lambda_2 x_2 + \lambda_3 x_3 = x \\
\lambda_1 y_1 + \lambda_2 y_2 + \lambda_3 y_3 = y \\
\lambda_1 + \lambda_2 + \lambda_3 = 1\n\end{cases}
$$

O determinante do sistema é

$$
D = \begin{vmatrix} x_1 & x_2 & x_3 \\ y_1 & y_2 & y_3 \\ 1 & 1 & 1 \end{vmatrix} = \begin{vmatrix} x_1x_2 & x_3x_1 \\ y_1y_2 & y_3y_1 \end{vmatrix} = x_1x_2y_1y_3 - x_1x_3y_1y_3 \tag{3.12}
$$

que representa o dobro da área S do triângulo  $p_1p_2p_3$  e é, portanto, não-nulo. Logo o sistema dado tem solução única para cada  $p$ .

Os valores de  $\lambda_1$ ,  $\lambda_2$  e  $\lambda_3$  podem ser facilmente obtidos no sistema anterior utilizando a regra de Cramer. Temos, por exemplo,

$$
\lambda_1 = \frac{\begin{vmatrix} x & x_1 & x_2 \\ y & y_1 & y_2 \\ 1 & 1 & 1 \end{vmatrix}}{\begin{vmatrix} x_1 & x_2 & x_3 \\ y_1 & y_2 & y_3 \\ 1 & 1 & 1 \end{vmatrix}} = \frac{S_1}{S}
$$
\n(3.13)

Onde  $S_1$  e S são as áreas orientadas dos triângulos  $pp_2p_3$  e  $p_1p_2p_3$ , respectivamente. De modo análogo, podemos calcular as demais coordenadas fazendo  $\lambda_2 = S_2/S$  e  $\lambda_3 = S_3/S.$  $\Box$ 

As expressões mostradas permitem associar o sinal das coordenadas baricêntricas com as regiões do plano determinadas pelas retas que contém os lados do triângulo. Por exemplo  $\lambda_1 > 0$ , se e só se, o triângulo de vértices  $pp_2p_3$  tem a mesma orientação de  $p_1p_2p_3$ , o que ocorre se p pertence ao mesmo semiplano de  $p_1$ , em relação à reta que contém  $p_2p_3$ . A localização de um ponto p em relação a um triângulo, conhecidos seus vértices  $p_1, p_2$  e  $p_3$ , é imediata com uso das suas coordenadas baricêntricas. Por exemplo, se todas forem positivas, o ponto é interior ao triângulo. Se uma das coordenadas for igual a zero, o ponto pertence a um de seus lados. A Figura [3.13](#page-35-0) mostra as regiões do plano e os sinais correspondentes das coordenadas baric $\hat{e}$ ntricas [\[15\]](#page-53-14).

Para calcular a distância entre os pontos, pode ser utilizada a Distância Euclidiana, calculada utilizando-se o Teorema de Pitágoras ou usar a Distância de Manhattan, que ´e o menor caminho entre dois pontos obtido apenas com deslocamentos horizontais e verticais.

**Definição 3.11:** A Distância Euclidiana (Figura [3.14a\)](#page-35-1) entre os pontos  $A = (x_A, y_A)$ e  $B = (x_B, y_B)$  é calculada por

$$
d(A,B) = \sqrt{(x_B - x_A)^2 + (y_B - y_A)^2}
$$
\n(3.14)

<span id="page-35-0"></span>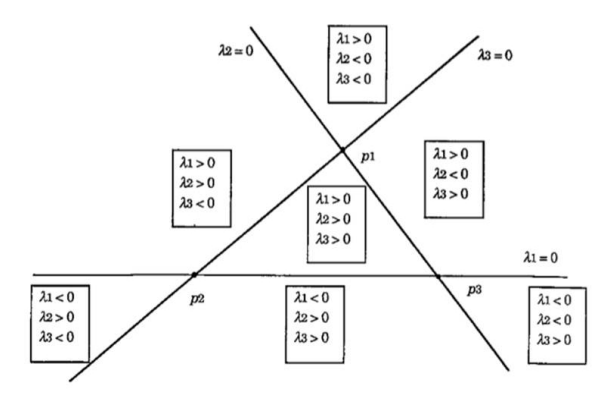

<span id="page-35-1"></span>Figura 3.13: As Coordenadas Baricêntricas podem ser utilizadas para decidir se um ponto é interior ou exterior a um triângulo.

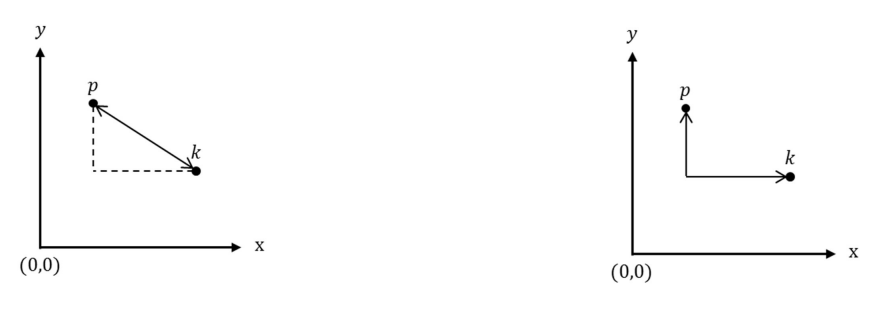

(a) Distância Euclidiana (b) Distância de Manhattan

Figura 3.14: A distância de Manhattan é mais simples de ser calculada pois depende apenas de operações de adição e subtração.

<span id="page-35-4"></span>**Definição 3.12:** A Distância de Manhattan (Figura [3.14b\)](#page-35-1)entre os pontos  $A =$  $(x_A, y_A)$  e  $B = (x_B, y_B)$  é obtida fazendo

$$
d(A,B) = |x_B - x_A| + |y_B - y_A|
$$
\n(3.15)

<span id="page-35-3"></span><span id="page-35-2"></span>Na segunda opção os cálculos são mais rápidos pois necessitam apenas de operações de adição e subtração. Isso faz com que esse método seja o mais utilizado em programas de computadores, pois seu algoritmo tem uma complexidade menor e, consequentemente um tempo de execução mais curto. Na Subseção [3.7.2](#page-37-2) fazemos uma comparação entre esses dois cálculos.

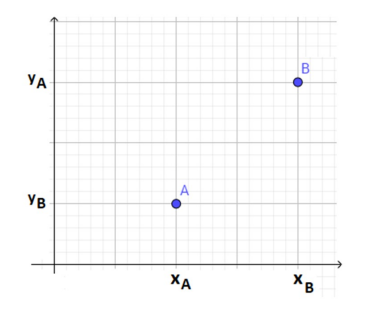

Figura 3.15: Distância Ente Dois Pontos A e B

## 3.7 Resolução de Problemas

Como mencionado na Seção [3.6,](#page-26-1) as primitivas geométricas são utilizadas para resolver uma série de problemas relacionados à Geometria Computacional. A seguir destacamos dois desses problemas, com algoritmos que podem ser utilizados para resolvê-los.

O Capítulo [4](#page-39-0) traz sugestões de aplicação desses problemas em aulas do Ensino Fundamental e Médio.

#### <span id="page-36-0"></span>3.7.1 Localização de Pontos em Relação a Polígonos

Considerando um polígono simples, não triângulo e descrito pela sequência de seus vértices  $P = p_1p_2 \ldots p_n$ , a determinação da posição relativa de um ponto p em relação a  $P$  pode ser feita seguindo o Algorítimo  $3.3$  descrito a seguir.

<span id="page-36-1"></span>**Algorithm 3.3** Algorítimo para determinar se o ponto  $P(x_0,y_0)$  está contido no polígono de *n* vértices  $V_i(x_i, y_i)$ . Nesse algoritmo é necessário que  $V_{n+1} = V_1$ .

```
função PONTOPOLIGONO(P, V_i, n)N \leftarrow 0L \leftarrow reta horizontal que passa pelo ponto P
   para i ← 1 até n faça \triangleright Para cada lado V_iV_{i+1} do polígono
       se y_i \neq y_{i+1} então \triangleright Lado não é horizontal
           (x,y) \leftarrow interseção da reta que passa por V_i e V_{i+1} com a reta L
           se x = x_0 então
               P está na fronteira de V retorna
           senão
               \mathbf{se}\;x > x_0\;\mathrm{e}\;y \in [y_i,y_{i+1}] \mathbf{ent\tilde{a}o}N \leftarrow N + 1fim
           fim
       sen˜ao
           se P pertence ao lado V_i V_{i+1} então \triangleright P está na fronteira
               P está na fronteira de V retorna
           fim
       fim
   fim
   se N é impar então
       P está no interior de Vsen˜ao
       P está no exterior de Vfim
fim
```
Consideremos uma semirreta  $L$  partindo de  $p$  e determinemos suas interseções com a linha poligonal. O mais comum é se usar uma semirreta horizntal. Se  $p$ coincidir com um desses pontos, concluímos que  $p$  está na fronteira de  $P$ . Caso contrário, basta contar o número de interseções de  $L$  com a poligonal. Se o número de cruzamentos for ímpar,  $p$  é interior a  $P$ , caso seja par,  $p$  é exterior. Isso ocorre

<span id="page-37-0"></span>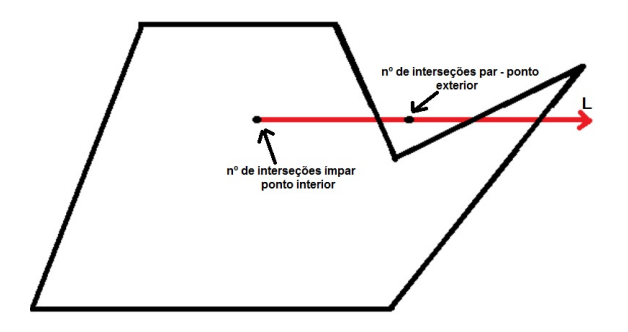

Figura 3.16: Ponto em Polígono

pois, no infinito, a semirreta está fora do polígono. A cada interseção ela passa de fora para dentro, ou vice-versa.

#### <span id="page-37-2"></span>3.7.2 Par Mais Próximo

Este problema consiste em determinar qual o par de pontos mais próximo em um conjunto de pontos, ou qual o ponto mais pr´oximo a um ponto dado como referência. Para resolvê-lo um algoritmo deve calcular as distâncias entre todos os pares poss´ıveis do conjunto (ou entre todos os pontos e o ponto de referˆencia), ordenar essas distˆancias e, em seguida, determinar qual a menor.

Apesar da distância de Manhattan apresentar um valor superior à distância euclidiana, no caso de os pontos terem coordenadas  $x \in y$  diferentes, para a determinação do par mais próximo essa distância é bastante útil pois os erros são mínimos.

Esse tipo de erro ocorre porque a distância euclidiana é calculada pela fórmula

$$
d = \sqrt{(\Delta x)^2 + (\Delta y)^2} \tag{3.16}
$$

que é a equação de uma círculo de raio d. Usando essa medida de distância e selecionando todos os pontos equidistantes da origem obtemos uma circunferência como mostrado na Figura [3.17a.](#page-37-1) Já a distância de Manhattan calcula-se fazendo

$$
d = |\Delta x| + |\Delta y| \tag{3.17}
$$

<span id="page-37-1"></span>Usando essa medida de distância e selecionando todos os pontos equidistantes da origem obtemos um quadrado, como mostrado na Figura [3.17b.](#page-37-1)

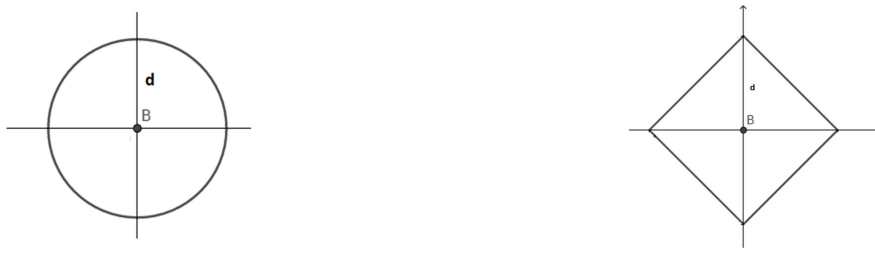

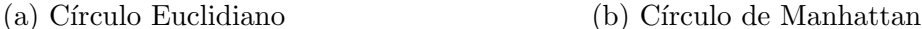

Figura 3.17: Comparação entre um círculo obtido pela Distância Euclidiana e pela Distância de Manhattan

<span id="page-38-0"></span>A Figura  $3.18$  exemplifica um possível erro. Os pontos  $A \in \mathbb{C}$  estão à mesma distância do centro  $B$  pela Distância de Manhattan no entanto, a distância Euclidiana entre  $A e B e$  maior que a Distância Euclidiana entre  $B e C$ .

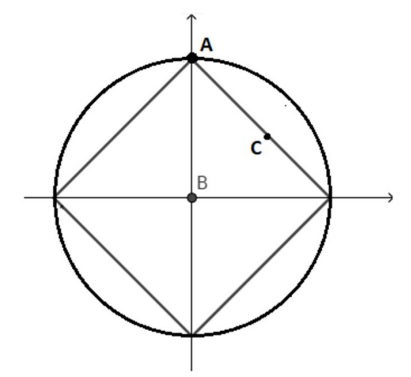

Figura 3.18: Comparação Entre a Distância Euclidiana e de Manhattan. A circunferência indica os pontos que tem a mesma distância Euclidiana até  $B$  e o quadrado são os pontos que tem a mesma distância de Manhattan até B.

Em Geometria Computacional existem vários outros problemas importantes, como o Fecho Convexo de um conjunto de pontos, que ´e o menor conjunto convexo que contém esses pontos e o problema das Triangulações, que consiste em limitar o Fecho Convexo a um triângulo. Para cada um desses problemas existem diferentes algoritmos, dependendo da finalidade de cada um. Como sugestão, indicamos a leitura de Introdução à Geometria Computacional [\[15\]](#page-53-14), que traz outros exemplos interessantes.

## <span id="page-39-0"></span>Aplicações em Sala de Aula

Como dissemos na introdução desse trabalho, a tarefa educativa exige, cada vez mais, uma aproximação da realidade e dos interesses dos educandos. Antoni Zabala, em artigo para a revista Educatrix [\[23\]](#page-54-3), fala da necessidade de uma educação para a vida. Uma educação que traga aos alunos situações ligadas a seu cotidiano que sejam capazes de ajudá-lo a desenvolver habilidades e competências que possam modificar seu modo de vida e de sua comunidade. Assim, diz o educador espanhol,

Educar para a vida requer que o início de uma seção ou aula parta sempre de uma situação da realidade que seja o mais próxima possível dos interesses dos alunos, para que tudo aquilo que se aprenda seja entendido como um instrumento a serviço da compreensão e da intervenção na realidade.

Por sua vez, o sociólogo suíço Philippe Perrenoud fala das competências cruciais na formação de um professor. Uma delas é  $[18]$ 

Envolver os alunos em suas aprendizagens e no trabalho.

Para conseguir esse envolvimento e levar aos alunos assuntos de seu interesse, no intuito de facilitar a aprendizagem, muitas são as ferramentas e os ingredientes que podem ser utilizadas. O uso dos Jogos de Computador nas aulas de Matem´atica oferece alguns desses ingredientes, pois trata-se de um assunto de interesse da quase totalidade dos jovens. Além disso, pode servir de inspiração para futuros programadores, desenvolvedores ou engenheiros. Para utilizar os conceitos matemáticos relacionados aos Jogos de Computador em sala de aula, em primeiro lugar deve-se escolher um jogo e analisar suas características.

Escolhendo um jogo podemos observar algumas aplicações da Geometria Computacional que se relacionam com os conteúdos da educação básica. Por exemplo, em um jogo de futebol, um jogador est´a com a posse da bola quando esta se encontra no interior de um círculo ou polígono que representa a área de ação do jogador, um passe é tanto mais eficiente quanto mais próximo está o companheiro que o receberá; o gol acontece quando a bola se coloca no interior do retˆangulo que representa a meta.

A trajetória de um projétil, em um jogo de tiro, pode ser analisada a partir de uma função, definida pela força e pelo ângulo de inclinação da arma. Em jogos de plataforma, sair rápido de um labirinto significa encontrar o caminho mais curto, contornando objetos. Partindo dessas observações propomos algumas atividades que se baseiam em jogos e tem por finalidade desenvolver conteúdos específicos da Educação Básica.

Os planos de aula das Seções [4.1](#page-40-0) e [4.2](#page-44-1) são indicados para o 9<sup>o</sup> ano do Ensino Fundamental, mas podem ser utilizados, com algumas adaptações, também para os anos seguintes, pois tratam de assuntos comuns a várias séries. O plano de aula da Seção [4.3](#page-46-1) é mais apropriado para o 1<sup>o</sup> ano do Ensino Médio e pode ser utilizado em um trabalho interdisciplinar envolvendo Física, pois trata de movimentos, Geografia e História, uma vez que apresenta assunto relacionado com guerras e tensões entre países. O Plano da Seção [4.4](#page-49-0) é mais específico para o 3<sup>o</sup> ano do Ensino Médio, pois exige conhecimentos de Geometria Analítica.

## <span id="page-40-0"></span>4.1 Determinação do Ponto Mais Próximo

Esta atividade é destinada aos alunos do 9<sup>o</sup> ano do Ensino Fundamental, podendo ser adaptada para as séries seguintes. Nela fazemos referência à Primitiva Geométrica Distancia de Manhattan e a situações presentes em jogos nos quais um personagem deve se deslocar de um ponto a outro, pelo caminho mais curto, contornando obstáculos, o que é comum em jogos de Plataforma, como o "Super Mário" ou o "Sonic", ou ainda se precisa determinar o companheiro mais pr´oximo para, por exemplo, passar a bola num jogo de Futebol.

#### Objetivo Geral

Levar aos alunos diferentes abordagens para a distância entre pontos comparando o m´etodo pr´atico com os procedimentos usados em um programa, ou jogo, de computador.

#### Objetivos Específicos

- Medir distâncias.
- Calcular distâncias a partir de relações matemáticas.
- Determinar o ponto mais próximo de um ponto dado usando diferentes abordagens como medição direta, cálculo, coordenadas cartesianas, "Distância de Manhatthan" (Definição [3.12\)](#page-35-4)
- Conhecer os comandos e a dinˆamica de um algoritmo usado por um programa ou jogo de computador.
- Comparar medidas e ordená-las.

#### Conteúdo Programático

- Grandezas e Medidas.
- Teorema de Pitágoras.
- Teorema de Tales.
- Plano Cartesiano.
- $\bullet$  Combinatória.

#### Metodologia

Os alunos lerão um texto que explica como é feita a determinação do ponto mais próximo usando um algoritmo para computador. A seguir incluímos um exemplo de Texto Motivador Aplicações da Geometria Computacional em Jogos, baseado no artigo Geometria Computacional: Determinar vizinho mais próximo  $[22]$ .

<span id="page-41-0"></span>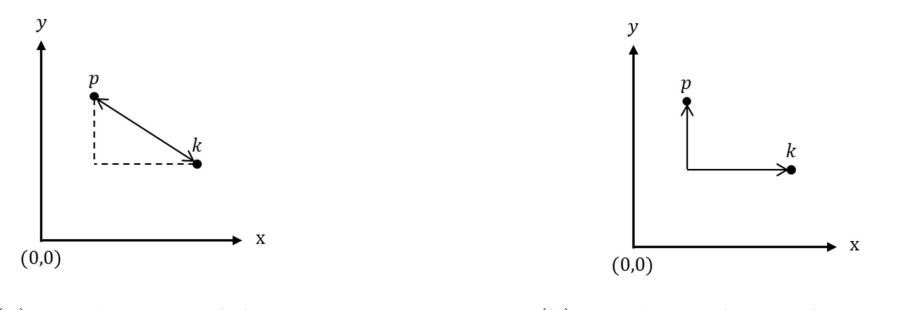

(a) Distância Euclidiana (b) Distância de Manhattan

Figura 4.1: Distâncias Euclidiana e de Manhattan

#### Aplicações da Geometria Computacional em Jogos

Dado um conjunto de pontos no plano  $(\mathbb{R}^2)$  e tomando um ponto k, determinar os  $n$  vizinhos mais próximos de k. Ao elaborar um Algoritmo (conjunto de procedimentos que o computador deverá executar) a possibilidade mais simples e direta é calcular as distâncias de  $k$  a cada um dos pontos no conjunto, dispor esses valores em ordem crescente, e então escolher os pontos com as  $n$  menores distâncias. Essa distância pode ser Euclidiana ou de Manhattan.

<span id="page-41-1"></span>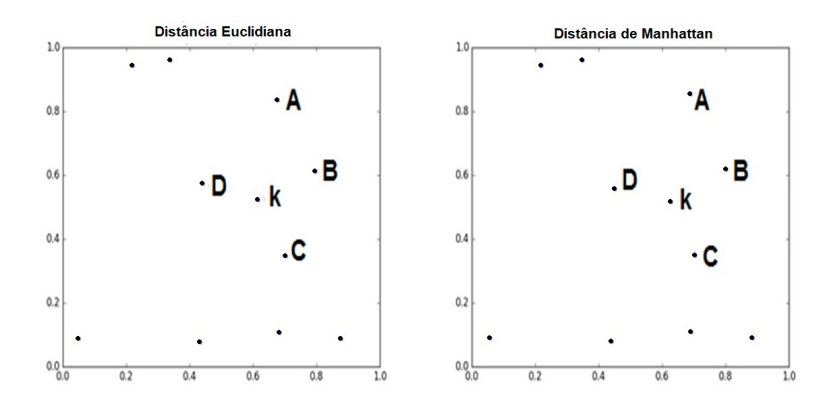

**Figura 4.2:** Ponto  $k \in \mathcal{S}$  as 4 pontos do conjunto de base que estão mais próximos de k.

A Distância Euclidiana (Figura [4.1a\)](#page-41-0), que nada mais é do que o cálculo da distância entre dois pontos em um plano, os pontos  $P e k$ , produz a distância real

<span id="page-42-0"></span>e direta entre os dois pontos. Porém ela requer o cálculo de uma raiz quadrada, cujo processamento é bastante custoso. Uma alternativa que pode ser útil é utilizar a Distância de Manhattan, também chamada de Geometria ou Métrica do Táxi (Figura [4.1b\)](#page-41-0). Essa distância tem esse nome porque simula o trajeto que um táxi faria ao se deslocar entre os dois pontos nos quarteirões da cidade de Manhattan. Para ter essa distância, basta somar as diferenças absolutas entre os valores dos eixos  $x \in y$  nos dois pontos. O resultado pode ser maior do que a distância real, mas em muitos casos pode servir como uma boa aproximação a um custo computacional consideravelmente menor.

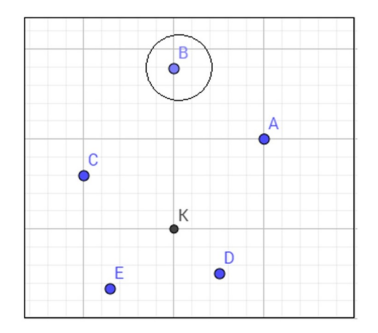

Figura 4.3: Erro comum com a distância de Manhattan.

A Figura [4.2](#page-41-1) mostra o resultado para a busca dos 4 pontos mais próximos de um k aleatório, dentre um conjunto de 10 pontos (também aleatórios).

Como pode-se perceber, o resultado nesse caso foi o mesmo para os dois m´etodos. Mas vale lembrar que a Distância de Manhattan pode errar, uma vez que ela não produz a distˆancia real, mas sim uma alternativa. Por exemplo, observe o ponto circundado na Figura [4.3.](#page-42-0) Calculando a Distância Euclidiana ele não se inclui entre os quatro mais pr´oximos. No entanto, pela distˆancia de Manhattan ele pertence a esse conjunto.

Esse é um dos erros que pode acontecer. Ainda assim, essa opção é bem útil em diversas situações (em jogos, por exemplo, quando se precisa decidir com quais outros objetos a nave do jogador colidiu e o desempenho é mais importante do que a precisão). Por mais que tenha erros, a execução com a distância de Manhattan é praticamente imediata enquanto que a execução com a distância Euclidiana leva um tempo a mais por causa dos cálculos. Na atividade de sala os alunos podem perceber essa diferença uma vez que a Distância de Manhattan é determinada apenas por uma soma, enquanto a Distância Euclidiana depende do cálculo de duas potências e uma raiz quadrada que, em alguns casos, necessita de uma calculadora.

#### Atividade Prática

Em uma quadra, serão dispostos cones em diferentes posições, como mostrados nas Figuras [4.4,](#page-43-0) [4.5](#page-43-1) e [4.6](#page-43-2)

<span id="page-43-0"></span>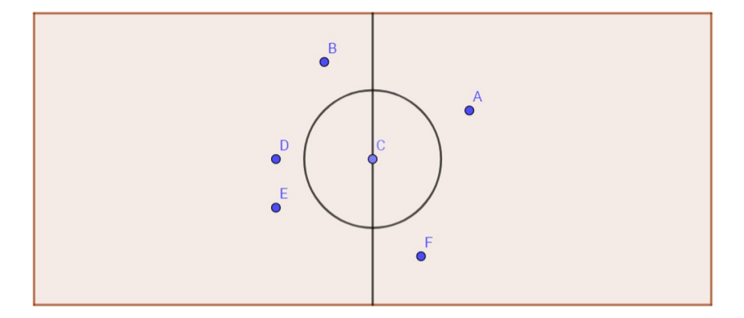

Figura 4.4: Medição Direta

<span id="page-43-1"></span>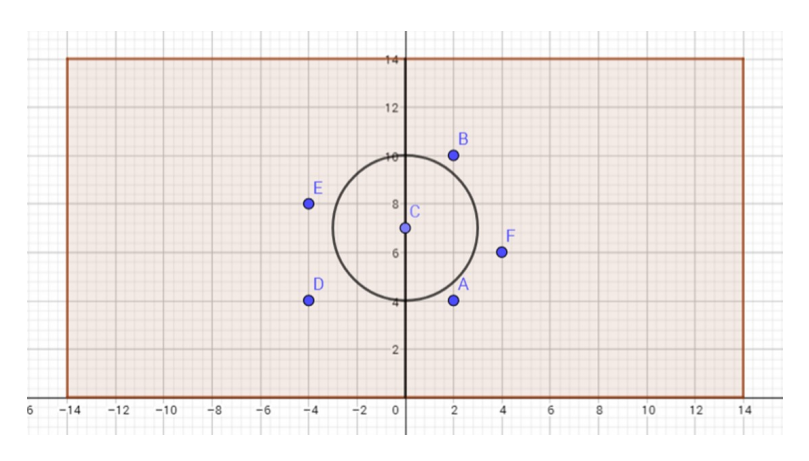

Figura 4.5: Medição no Plano Cartesiano

<span id="page-43-2"></span>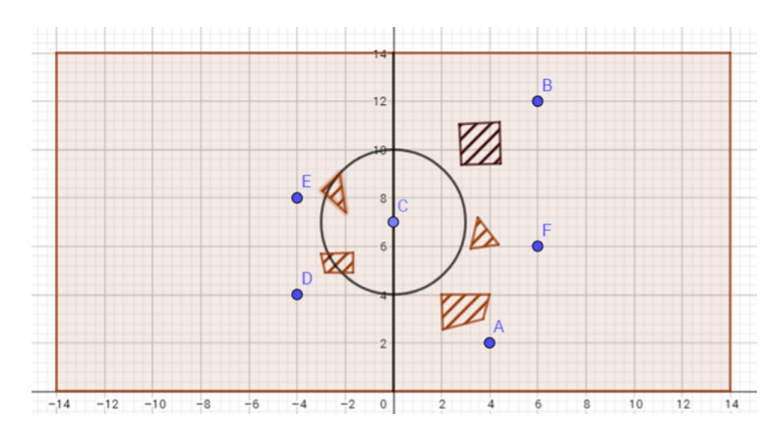

Figura 4.6: Medição com Obstáculos

Os alunos deverão determinar o cone mais próximo do centro da quadra fazendo

- 1. Medição direta com uma trena (Figura [4.4\)](#page-43-0).
- 2. Cálculo da distância entre os pontos usando coordenadas cartesianas, Teorema de Pitágoras e Teorema de Tales (semelhança). (Figura [4.5\)](#page-43-1)
- 3. Cálculo da "Distância de Manhatthan" (Figura [4.5\)](#page-43-1)
- 4. Cálculo da distância contornando obstáculos, que é uma soma vetorial (Figura [4.6\)](#page-43-2)
- 5. Ordenação das medidas encontradas.

#### Avaliação

Os alunos deverão responder questões e resolver exercícios sobre a atividade. Seguem algumas sugestões.

- 1. Vocˆe encontrou diferen¸cas significativas entre os resultados das atividades realizadas?
- 2. Qual das opções você considera mais segura para resolver o problema?
- 3. Caso você não pudesse fazer a medição direta, qual das opções você usaria? Por que?
- 4. Você saberia dizer por que os programas de computador utilizam a Distância de Manhattan?
- 5. Observe o esquema da Figura [4.7](#page-44-0) e determine o ponto mais próximo do ponto  $O$  pelos três métodos usados na atividade prática.
- 6. Compare seus resultados e verifique se há diferenças significativas entre eles.
- <span id="page-44-0"></span>7. Qual a principal diferença que você pode apontar entre a atividade prática e a atividade do item 5?

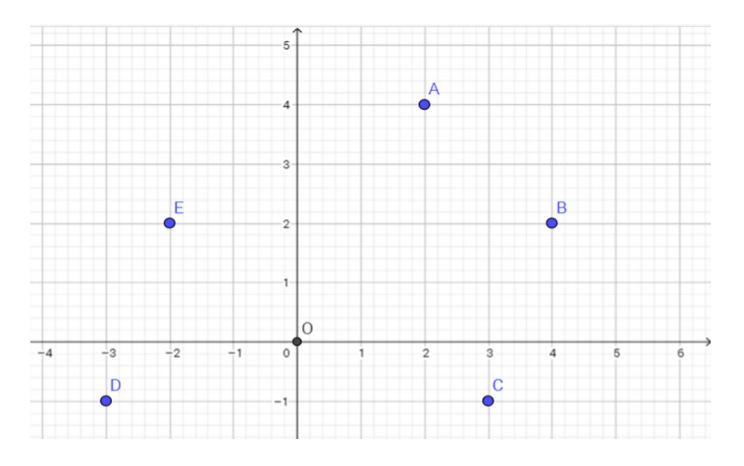

Figura 4.7: Atividade Distâncias

## <span id="page-44-1"></span>4.2 Menor Caminho Para Sair de Um Labirinto

Esta atividade tem como motivadores jogos de Plataforma, como o "Super Mário" e "Maze" e destina-se a alunos do  $9^{\circ}$  ano do Ensino Fundamental e séries subsequentes.

#### Objetivo Geral

Levar aos alunos diferentes abordagens para o estudo da distância entre pontos comparando o m´etodo pr´atico com os procedimentos usados em um programa, ou jogo, de computador.

#### Objetivos Específicos

- Medir distâncias.
- Calcular distâncias a partir de relações matemáticas.
- Determinar o ponto mais próximo de um ponto dado usando diferentes abordagens (medição direta, cálculo, coordenadas cartesianas, "Distância de Manhatthan").
- $\bullet$  Comparar medidas e ordená-las.

#### Conteúdo Programático

- Grandezas e medidas.
- Plano Cartesiano.
- $\bullet$  Combinatória.

#### Metodologia

Os alunos lerão o texto a seguir, "Distância Euclidiana e Distância de Manhattan", que explica como é feita a determinação do ponto mais próximo usando um algoritmo para computador.

#### Distância Euclidiana e Distância de Manhattan

A distância Euclidiana nada mais é do que o cálculo da distância entre dois pontos em um plano. Produz a distância real e direta entre os dois pontos. Mas ela requer o cálculo de uma raiz quadrada, cujo processamento é bastante custoso.

$$
d = \sqrt{(\Delta x)^2 + (\Delta y)^2} \tag{4.1}
$$

Uma alternativa que pode ser útil é utilizar a distância de Manhattan (também chamada de Geometria ou Métrica do Táxi). Essa distância tem esse nome porque simula o trajeto que um táxi faria ao se deslocar entre os dois pontos nos quarteirões da cidade de Manhattan. Para ter essa distância, basta somar as diferenças absolutas entre os valores dos eixos  $x \in y$  nos dois pontos.

$$
d = |\Delta x| + |\Delta y| \tag{4.2}
$$

O resultado é maior do que a distância real, mas em muitos casos pode servir como uma boa aproximação a um custo computacional consideravelmente menor.

#### Atividade Prática

Os alunos receber˜ao o labirinto (Figura [4.8\)](#page-46-0) impresso e dever˜ao encontrar e colorir todos os possíveis caminhos para atravessá-lo, indo do ponto A ao ponto B ou C. A seguir determinar qual a menor trajetória. Em seguida deverão calcular a Distância Euclidiana correspondente aos deslocamentos AB e AC.

<span id="page-46-0"></span>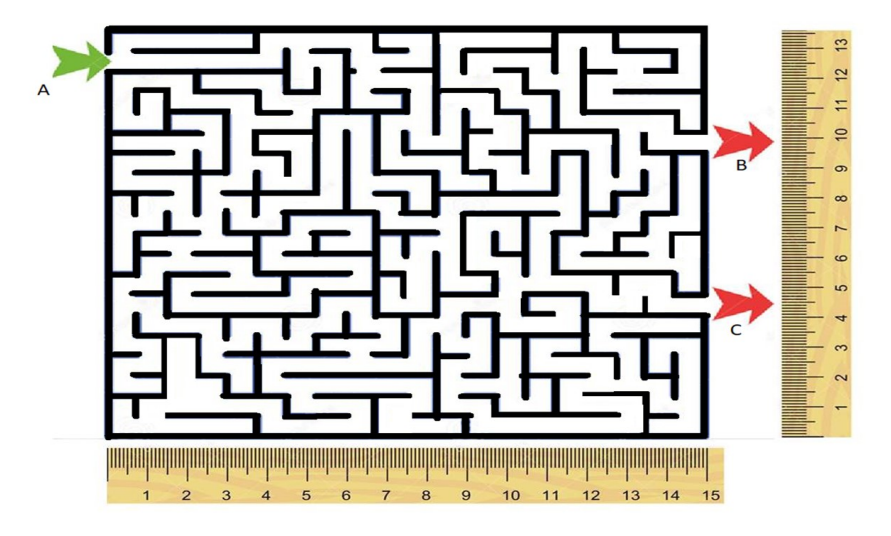

Figura 4.8: Labirinto

#### Avaliação

Os alunos devem comparar os resultados encontrados. Uma sugestão é uma discuss˜ao em pequenos grupos, ap´os a qual um representante de cada grupo apresenta à turma suas considerações e conclusões.

## <span id="page-46-1"></span>4.3 Trajetória de Um Projetil

Essa atividade é voltada para alunos do Ensino Médio e tem como motivadores os Jogos de Tiro como o "Appel Shooter" e o "Impale". Pode ser desenvolvida em conjunto com outras áreas do conhecimento como Física, Geografia e Sociologia, pois aborda um tema comum. Para a F´ısica o trabalho aborda o estudo dos movimentos, para a Geografia e a Sociologia, é um bom pretexto para se discutir conflitos mundiais. Para facilitar os cálculos a atividade pode ser realizada com o uso de uma planilha eletrônica, como o Excel.

#### Objetivo Geral

Levar aos alunos diferentes abordagens para o estudo de funções.

#### Objetivos Específicos

- Determinar a equação da trajetória de um projétil.
- $\bullet$  Verificar se um ponto pertence a essa trajetória.

#### Conteúdo Programático

- Função Quadrática.
- Ângulos.
- Razões Trigonométricas.
- Equações de Movimento.
- Plano Cartesiano.

#### Metodologia

Os alunos lerão o texto a seguir, "Lançamento de Projétil", que explica como é feita a determinação das equações para se estudar o lançamento oblíquo.

#### Lançamento de Projétil

O movimento de um projétil, lançado obliquamente em relação à horizontal, com uma velocidade inicial  $v_0$  e um ângulo de inclinação  $\theta$  pode ser estudado com base nas equações que seguem [\[20\]](#page-54-5).

1. A componente de  $v_0$ , na direção do eixo x é dada pela equação

$$
v_{0x} = v_0 \cos \theta \tag{4.3}
$$

2. A componente de  $v_0$ , na direção do eixo y é dada pela equação

$$
v_{0y} = v_0 \operatorname{sen} \theta \tag{4.4}
$$

Já as equações de posição e velocidade estão agrupadas de acordo com o tipo de movimento, além de considerarmos a origem dos eixos de referência na posição de lançamento da partícula, o que faria de  $x_0$  e  $y_0$  valores nulos. Nessas equações representamos a aceleração da gravidade por g e o tempo decorrido desde o lançamento por t.

1. Movimento na direção  $x$  (Movimento Retilíneo Uniforme)

$$
x = x_0 + v_{0x}t
$$

- 2. Movimento na direção  $y$  (Movimento Uniformemente Variado)
	- (a) Deslocamento Vertical

$$
y = y_0 + y_{0y}t - \frac{1}{2}gt^2
$$

$$
y = v_0 \operatorname{sen} \theta t - \frac{1}{2}gt^2
$$

(b) Velocidade

$$
v_y = v_{0y} - gt
$$

$$
v_y = v_{0y} \operatorname{sen} \theta - gt
$$

(c) Equação de Torricelli

<span id="page-47-0"></span>
$$
v_y^2 = v_{0y}^2 - 2g\Delta y
$$
  
\n
$$
v_y^2 = (v_0 \operatorname{sen} \theta)^2 - 2g\Delta y
$$
\n(4.5)

Os resultados para o estudo do lançamento de um projétil serão obtidos considerando uma referência positiva para cima e tendo a origem no ponto de lançamento. Esses resultados são

**Altura Máxima -**  $y_{\text{max}}$  Por Torricelli [\(4.5\)](#page-47-0) e sabendo-se que  $v_y$  é nulo, temos que

$$
0 = v_{0y}^2 - 2g\Delta y
$$

$$
v_{0y}^2
$$

$$
\Delta y = \frac{c_{0y}}{2g}
$$

escrevendo  $\Delta y = y_{max} - 0$  temos

$$
y_{max} = \frac{v_{0y}^2}{2g} = \frac{(v_0 \sin \theta)^2}{2g}
$$

**Tempo de Subida** Partindo-se da equação de velocidade e sabendo-se que  $v_y$  é nulo, encontra-se para o tempo de subida  $(t_s)$ 

$$
0 = v_{0y} - gt_s
$$

$$
t_s = \frac{v_0 \operatorname{sen} \theta}{g}
$$

Alcance Máximo O alcance é máximo quando o tempo  $t$  é igual ao tempo de queda  $t_q$ . Sendo o tempo de queda o dobro do tempo de subida, pois  $y = 0$  e usando-se a equação de movimento

$$
0 = v_0 \operatorname{sen} \theta t_q
$$

$$
v_0 \operatorname{sen} \theta = \frac{g}{2} t_q^2
$$

obtém-se o tempo de queda

$$
t_q = \frac{2v_0 \operatorname{sen} \theta}{g}
$$

e substituindo-se o tempo de queda na equação de movimento horizontal encontra-se

$$
x_{max} = v_0 \cos \theta t_q
$$

$$
= \frac{2v_0 \sin \theta v_0 \cos \theta}{g}
$$

rearrumando

$$
x_{max} = \frac{v_0^2 \operatorname{sen} \theta}{g}
$$

Posição y em função de  $x$  Devemos isolar o tempo na equação de movimento

para o eixo  $x$  e substitui-lo na equação de movimento para o eixo  $y$  encontrando

$$
y = v_0 \operatorname{sen} \theta \frac{x}{v_0 \cos \theta} - \frac{g}{2} \left(\frac{x}{v_0 \cos \theta}\right)^2
$$

de onde se tem  $y$  em função de  $x$  mostrado na equação

$$
y = x \tan \theta - \frac{g}{2} \left( \frac{x}{v_0 \cos \theta} \right)^2
$$

#### Atividade

Os alunos deverão determinar a equação da trajetória de um projétil a partir do ângulo e da velocidade de lançamento. Em seguida, deverão verificar se os alvos localizados em determinados pontos serão atingidos pelo projétil. Para os cálculos serão considerados os valores da Tabela [4.1.](#page-49-1)

<span id="page-49-1"></span>

| Alvo   | Velocidade de lançamento $(m/s)$ Angulo de lançamento $\theta$ (graus) |  |
|--------|------------------------------------------------------------------------|--|
|        |                                                                        |  |
| 5.     |                                                                        |  |
| 10,10) |                                                                        |  |
|        |                                                                        |  |

Tabela 4.1: Dados para cálculo das trajetórias

#### Avaliação

Em grupos, os alunos discutirão os resultados obtidos e responderão a perguntas, como as seguintes.

- 1. Mantendo fixa a velocidade de lançamento e variando o ângulo é possível que um alvo inicialmente n˜ao atingido o seja?
- 2. Considere um alvo que não foi atingido. Varie a velocidade e o ângulo de lançamento e encontre pares de valores que façam com que o alvo fique sobre a trajetória do projétil.
- 3. Determine os valores mínimos para o ângulo e para a velocidade de lançamento para que cada um dos alvos seja atingido pelo projétil.

## <span id="page-49-0"></span>4.4 Posição Relativa de Ponto e Polígono

Esta atividade destina-se a alunos do 3º ano do Ensino Médio. Está baseada nos problemas computacionais Ponto em Polígono e Par Mais Próximo, mencionadas na Seção [3.7](#page-35-3) desse trabalho. Esses problemas encontram aplicações em games de futebol, como o "FIFA".

#### Objetivo Geral

Levar aos alunos diferentes abordagens para a posição relativa entre pontos e polígonos.

#### Objetivos Específicos

- Medir distâncias.
- $\bullet$  Calcular distâncias a partir de relações matemáticas.
- $\bullet$  Determinar a posição relativa entre pontos e polígonos.
- $\bullet$  Comparar medidas e ordená-las.

#### Conteúdo Programático

- Grandezas e Medidas.
- Teorema de Pitágoras.
- Teorema de Tales.
- Plano Cartesiano.
- Distância entre dois pontos no plano.

#### Metodologia

<span id="page-50-0"></span>Um campo de futebol será representado em um sistema cartesiano, com vista superior (Figura [4.9\)](#page-50-0).

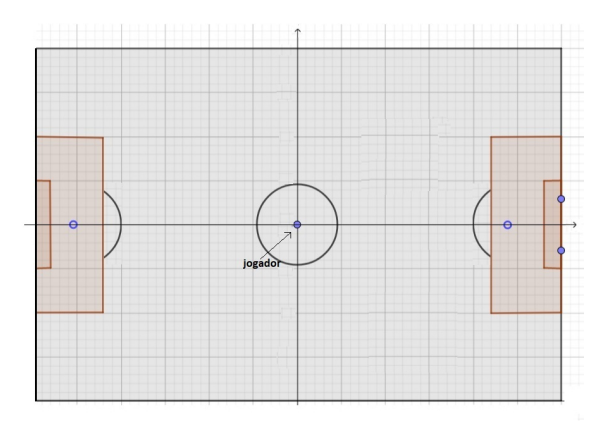

Figura 4.9: Atividade Futebol

Os alunos deverão determinar se um jogador detém a posse da bola ou não, a partir de sua posição em três diferentes casos.

- 1. O jogador tem a posse da bola se ela estiver a uma distância de 1 metro dele, calculada pelo método Euclidiano.
- 2. O jogador tem a posse da bola se ela estiver a uma distância 1 metro dele, calculada pelo método de Manhattam.
- 3. O jogador tem a posse da bola se ela estiver dentro de um polígono que "envolve" o jogador", definido pelas retas  $y = 0$ ,  $y = 1$ ,  $y = 2x - 1$  e  $y = -2x - 1$ .

#### Desenvolvimento

- Considerar o jogador no centro do campo (origem dos eixos cartesianos, com o eixo x apontando para a direção do gol).
- Desenhar os polígonos correspondentes à região na qual a bola está de posse do jogador.
- Verificar a posição relativa entre a bola e o polígono.
- $\bullet$  Determinar se a bola está de posse do jogador.

Para isso irão deverão considerar a bola nos pontos

 $R = (1/2, 1/2)$   $S = (\sqrt{2},$ √ 2)  $T = (1, 0)$   $U = (0, 1)$   $V = (1, 1/3)$ 

#### Avaliação

Os alunos dever˜ao comparar os resultados obtidos discutindo sobre qual das situações mais se aproxima da realidade de um Jogo de Computador, analisando qual polígono melhor representa o espaço em que a bola está de posse do jogador.

### <span id="page-51-0"></span>4.5 Comentários

Além dessas atividades, várias outras podem ser montadas, contemplando conteúdos como Geometria Plana, Geometria Analítica, Combinatória, Álgebra Vetorial etc, utilizando o tema Jogos Eletrônicos como catalizador para despertar o interesse dos alunos. O importante é que o professor escolha o jogo mais adequado ao nível dos alunos e ao conteúdo a trabalhar.

## <span id="page-52-0"></span>**Conclusões**

Os jogos de computador, por serem de grande interesse dos jovens em geral, s˜ao uma valiosa ferramenta para o enriquecimento das aulas de Matemática.

São vários os conteúdos matemáticos que se aplicam ao universo dos jogos  $\chi$ eletrônicos, cabe ao professor selecioná-los de forma adequada. É importante que, antes de utilizar um jogo como exemplo, o professor procure conhecer um pouco de suas rotinas, de modo a melhor aproveitar tudo que ele pode oferecer.

Nesse sentido, o conhecimento das Primitivas Geométricas e suas aplicações em Geometria Computacional faz-se necessário, uma vez que dúvidas poderão surgir por parte dos alunos.

Atividades práticas, como as sugeridas no Capítulo  $4$ , aumentam as possibilidades de envolvimento dos alunos, promovem a interação e a cooperação entre eles e podem auxiliar grandemente no desenvolvimento de habilidades e competências ligadas à Matemática. Tais atividades podem ser desenvolvidas nas diversas séries da Educação Básica, bastando que o professor faça as devidas adequações.

## <span id="page-53-0"></span>**Bibliografia**

- <span id="page-53-6"></span>[1] Almeida, Thalisson Christiano de: Tutorial - Matem´atica Aplicada a jogos digitais, abril 2017. http://www.fabricadejogos.[net/posts/tutorial-matematica-aplicada-a](http://www.fabricadejogos.net/posts/tutorial-matematica-aplicada-a-jogos-digitais-parte-1-sistemas-de-coordenadas)[jogos-digitais-parte-1-sistemas-de-coordenadas,](http://www.fabricadejogos.net/posts/tutorial-matematica-aplicada-a-jogos-digitais-parte-1-sistemas-de-coordenadas) (acesso em 12 de out. 2017).
- <span id="page-53-9"></span>[2] Amoroso, Danilo: A história dos video games: do osciloscópio aos gráficos  $3D$ , 2009. https://www.tecmundo.com.[br/xbox-360/3236-a-historia-dos-video-games-do](https://www.tecmundo.com.br/xbox-360/3236-a-historia-dos-video-games-do-osciloscopio-aos-graficos-3d.htm)[osciloscopio-aos-graficos-3d](https://www.tecmundo.com.br/xbox-360/3236-a-historia-dos-video-games-do-osciloscopio-aos-graficos-3d.htm).htm, (acesso em 30 de set. 2017).
- <span id="page-53-15"></span>[3] Bajuelos, Antonio L.: *Invólucros Convexos no Plano*, 2009. http://sweet.ua.[pt/leslie/Geocomp/Slides/GC](http://sweet.ua.pt/leslie/Geocomp/Slides/GC_09_10_5_Involucros_Convexos_I.pdf) 09 10 5 Involucros Convexos I.pdf, (acesso em 26 de ago. 2017).
- <span id="page-53-1"></span>[4] Brasil: Lei de Diretrizes e Bases da Educação Nacional (LDB 9394/96), 1996.
- <span id="page-53-10"></span>[5] C, Dan: Tennis For Two - The second ever computer game, 2007. https://www.youtube.[com/watch?v=s2E9iSQfGdg,](https://www.youtube.com/watch?v=s2E9iSQfGdg) (acesso em 30 de set. 2017).
- <span id="page-53-3"></span>[6] Carvalho Borba, Marcelo de: Fases das tecnologias digitais e a reinvenção da sala de aula. 2016. http://sbem.com.[br/enem2016/anais/palestras-1](http://sbem.com.br/enem2016/anais/palestras-1.html).html, (acesso em 26 de ago. 2017).
- <span id="page-53-8"></span>[7] Colaboradores da WikiDot: Desenvolvimento de Jogos, abril 2017. [http://desenvolvimentodejogos](http://desenvolvimentodejogos.wikidot.com/matematica).wikidot.com/matematica, (acesso em 12 de out. 2017).
- <span id="page-53-12"></span>[8] Colaboradores da Wikipédia: Superformula, 2017. https://en.wikipedia.[org/wiki/Superformula#/media/File:Sf3d](https://en.wikipedia.org/wiki/Superformula#/media/File:Sf3d_4.5.54.svg) 4.5.54.svg, (acesso em 26 de ago. 2017).
- <span id="page-53-13"></span>[9] Colaboradores da Wikipédia: Superformula, wiki2017. https://en.wikipedia.[org/wiki/Superformula,](https://en.wikipedia.org/wiki/Superformula) (acesso em 26 de ago. 2017).
- <span id="page-53-2"></span>[10] Colégio Arnado: Manual do Educador Verbita. 2017.
- <span id="page-53-4"></span>[11] Dante, Luiz Roberto: *Matemática Projeto Teláris*. Atica, São Paulo, 2016.
- <span id="page-53-17"></span>[12] davibrg:  $Pseudo-Anqulo, 2013$ . https://geometriacomp.wordpress.[com/2013/06/12/pseudo-angulo,](https://geometriacomp.wordpress.com/2013/06/12/pseudo-angulo) (acesso em 25 de nov. 2017).
- <span id="page-53-16"></span>[13] Delgado, Jorge, Katia Frensel e Lhaylla Crissaff: *Geometria Analítica*. SBM, Rio de Janeiro, 2017.
- <span id="page-53-7"></span>[14] Equipe do Só Matemática: Mundo Matemático, maio 2017. www.[somatematica](www.somatematica.com.br/mundo.php).com.br/mundo.php, (acesso em 12 de out. 2017).
- <span id="page-53-14"></span>[15] Figueiredo, Luiz Henrique de e Paulo César Pinto Carvalho: *Introdução à Geometria* Computacional. IMPA, Rio de Janeiro, 1991.
- <span id="page-53-5"></span>[16] Iezzi, Gelson, Osvaldo Dolce, David Degenszajn, Roberto P´erigo e Nilze deAlmeida: Matemática: Ciência e Aplicações. Saraiva, São Paulo, 2010.
- <span id="page-53-11"></span>[17] Juon, Steve 'Flash', 2017. http://www.rapreviews.com/news/Printable.[php?ArticleID=36220,](http://www.rapreviews.com/news/Printable.php?ArticleID=36220) (acesso em 30 de set. 2017).
- <span id="page-53-18"></span>[18] Perrenoud, Philippe: *Dez Novas Competências para Ensinar*. Artmed, Porto Alegre, 2000.
- <span id="page-54-2"></span>[19] Rezende, Pedro J. de e Jorge Stolfi: Fundamentos de Geometria Computacional. Universidade Estadual de Campinas Campinas, Campinas, 1994.
- <span id="page-54-5"></span>[20] Santos, José Nazareno dos: Lançamento de Projétil, 2001. http://www.fisica.ufpb.[br/prolicen/Cursos/Curso1/mr35lp](http://www.fisica.ufpb.br/prolicen/Cursos/Curso1/mr35lp.html).html, (acesso em 18 de nov. 2017).
- <span id="page-54-1"></span>[21] Toschi, Gabriel: Ação, RPG, Plataforma? Saiba mais sobre os gêneros de jogos e quais games se classificam nos mais conhecidos, 2012. [http:](http://www.nintendoblast.com.br/2012/04/gamedev-conheca-os-tipos-de-jogos.html) //www.nintendoblast.com.[br/2012/04/gamedev-conheca-os-tipos-de-jogos](http://www.nintendoblast.com.br/2012/04/gamedev-conheca-os-tipos-de-jogos.html).html, (acesso em 26 de ago. 2017).
- <span id="page-54-4"></span>[22] Vieira, Luiz: Geometria Computacional: Determinar vizinho mais próximo, 2017. https://pt.stackoverflow.[com/questions/163899/geometria-computacional](https://pt.stackoverflow.com/questions/163899/geometria-computacional-determinar-vizinho-mais-pr%C3%B3ximo)[determinar-vizinho-mais-pr%C3%B3ximo,](https://pt.stackoverflow.com/questions/163899/geometria-computacional-determinar-vizinho-mais-pr%C3%B3ximo) (acesso em 25 de nov. 2017).
- <span id="page-54-3"></span>[23] Zabala, Antoni: Educar para a Vida. Educatrix, 2016.
- <span id="page-54-0"></span>[24] Zambarda, Pedro: Falta base matemática aos programadores de games, outubro 2013. http://www.techtudo.com.[br/noticias/noticia/2013/10/falta-base-matematica-aos](http://www.techtudo.com.br/noticias/noticia/2013/10/falta-base-matematica-aos-programadores-de-games-diz-professor-da-uff.html)[programadores-de-games-diz-professor-da-uff](http://www.techtudo.com.br/noticias/noticia/2013/10/falta-base-matematica-aos-programadores-de-games-diz-professor-da-uff.html).html, (acesso em 12 de out. 2017).